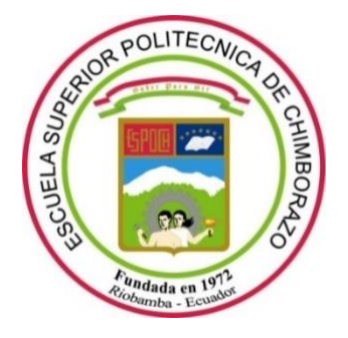

# **ESCUELA SUPERIOR POLITÉCNICA DE CHIMBORAZO**

# **FACULTAD DE MECÁNICA**

**CARRERA DE INGENIERÍA INDUSTRIAL**

# **DESARROLLO Y APLICACIÓN DE UN SISTEMA BASADO EN VISIÓN ARTIFICIAL PARA LA EVALUACIÓN ERGONÓMICA EN DIFERENTES PUESTOS DE TRABAJO**

**Trabajo de titulación** Tipo: Proyecto Técnico

Presentado para optar el grado académico de: **INGENIERO INDUSTRIAL**

# **AUTOR:** CRISTIAN DANIEL GÓMEZ CALLE **DIRECTOR:** ING. PABLO ERNESTO MONTALVO JARAMILLO

Riobamba – Ecuador

2021

## **© 2021, Cristian Daniel Gómez Calle**

Se autoriza la reproducción total o parcial, con fines académicos, por cualquier medio o procedimiento, incluyendo cita bibliográfica del documento, siempre y cuando se reconozca el Derecho del Autor.

Yo, Cristian Daniel Gómez Calle, declaro que el presente trabajo de titulación es de mi autoría y los resultados del mismo son auténticos. Los textos en el documento que provienen de otras fuentes están debidamente citados y referenciados.

Como autor asumo la responsabilidad legal y académica de los contenidos de este trabajo de titulación; el patrimonio intelectual pertenece a la Escuela Superior Politécnica de Chimborazo.

Riobamba, 3 de Junio de 2021

**\_\_\_\_\_\_\_\_\_\_\_\_\_\_\_\_\_\_\_\_\_\_**

**Cristian Daniel Gómez Calle**

**171952233-4**

## **ESCUELA SUPERIOR POLITÉCNICA DE CHIMBORAZO**

## **FACULTAD DE MECÁNICA**

## **CARRERA DE INGENIERÍA INDUSTRIAL**

El Tribunal del Trabajo de Titulación certifica que: El trabajo de titulación; Tipo: Proyecto Técnico, **DESARROLLO Y APLICACIÓN DE UN SISTEMA BASADO EN VISIÓN ARTIFICIAL PARA LA EVALUACIÓN ERGONÓMICA EN DIFERENTES PUESTOS DE TRABAJO**, realizado por el señor: **CRISTIAN DANIEL GÓMEZ CALLE**, ha sido minuciosamente revisado por los Miembros del Trabajo de Titulación, el mismo que cumple con los requisitos científicos, técnicos, legales, en tal virtud el Tribunal Autoriza su presentación.

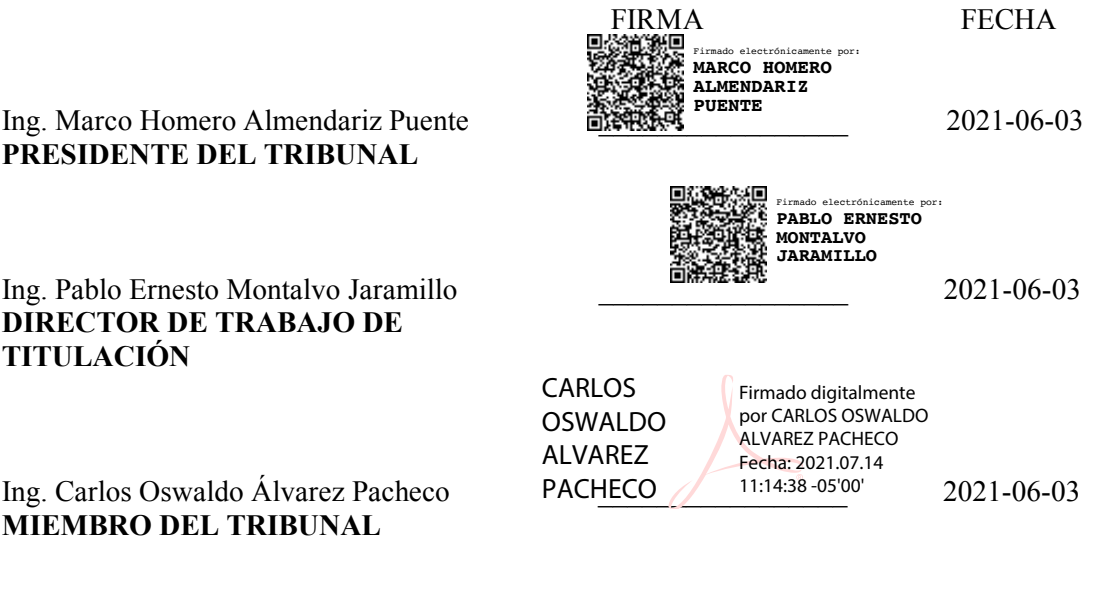

## **DEDICATORIA**

A mi madre. Por brindarme su apoyo incondicional, siendo un pilar en toda mi vida, por sus consejos, su amor y por su motivación constante que me ha permitido ser una persona con principios y ética. Finalmente a los profesores. Todos aquellos que me han enseñado, no solo las clases académicas si no, me han enseñado como ser un buen profesional ético y responsable.

Cristian Gómez

## **AGRADECIMIENTOS**

Agradezco a la Escuela Superior Politécnica de Chimborazo, a la Carrera de Ingeniería Industrial, a todos y cada uno de sus docentes que me han enseñado todos sus conocimiento, a fin de obtener mi título de Ingeniero.

A mi mamá por ser mi mejor amiga, mi aliada y mi ejemplo a seguir, así como mi apoyo en el transcurso de mi vida y en mi desarrollo como profesional.

Cristian Gómez

## **TABLA DE CONTENIDO**

# Pág.

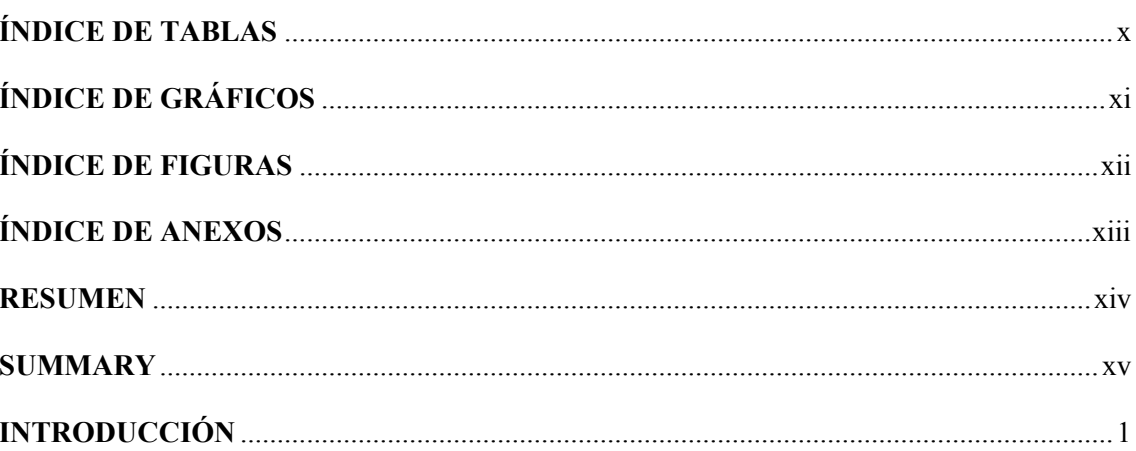

# **CAPÍTULO I**

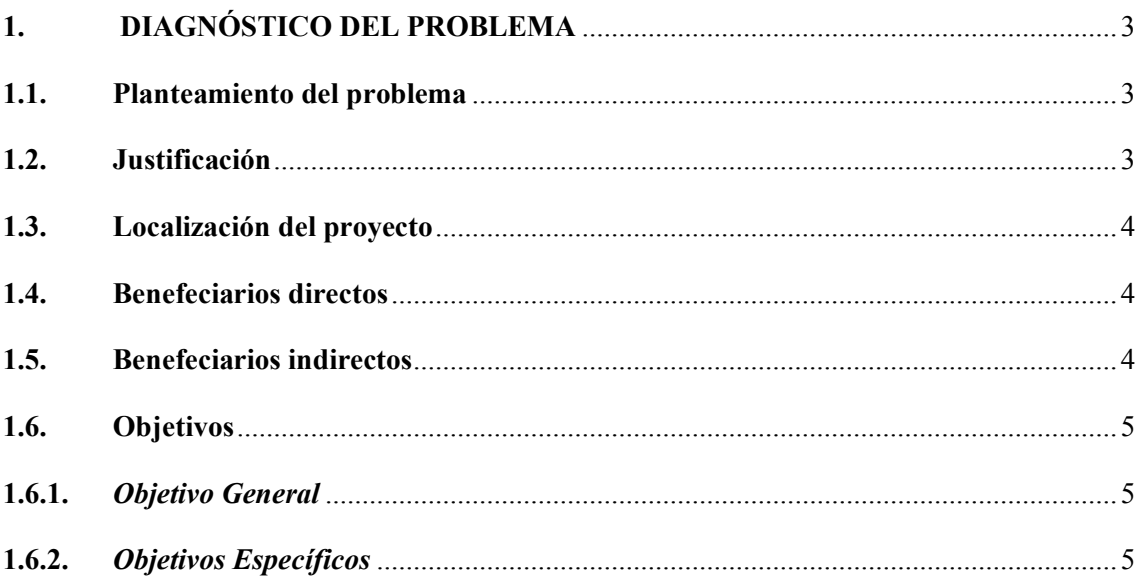

# **CAPÍTULO II**

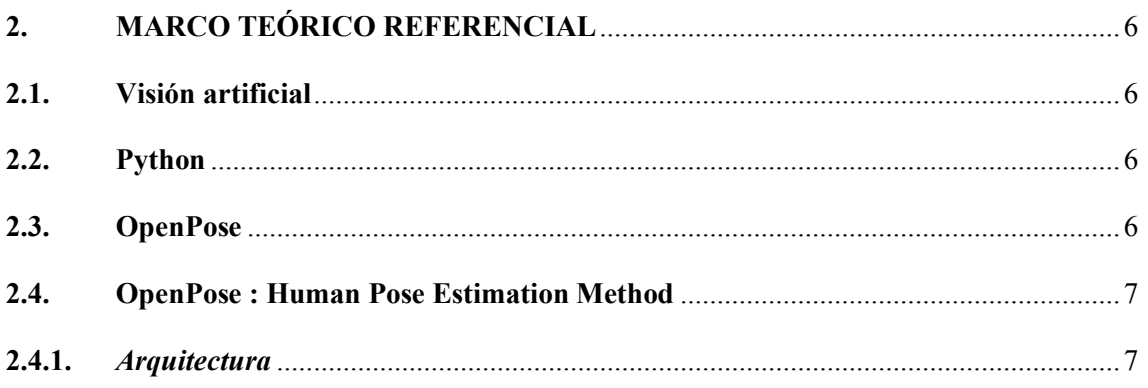

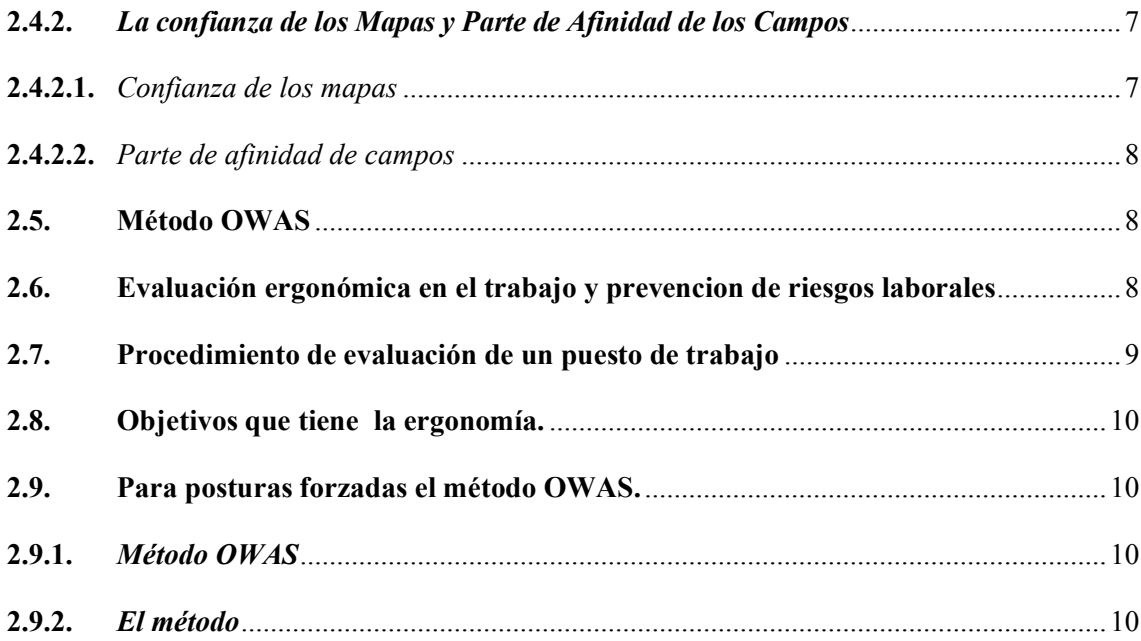

# **CAPÍTULO III**

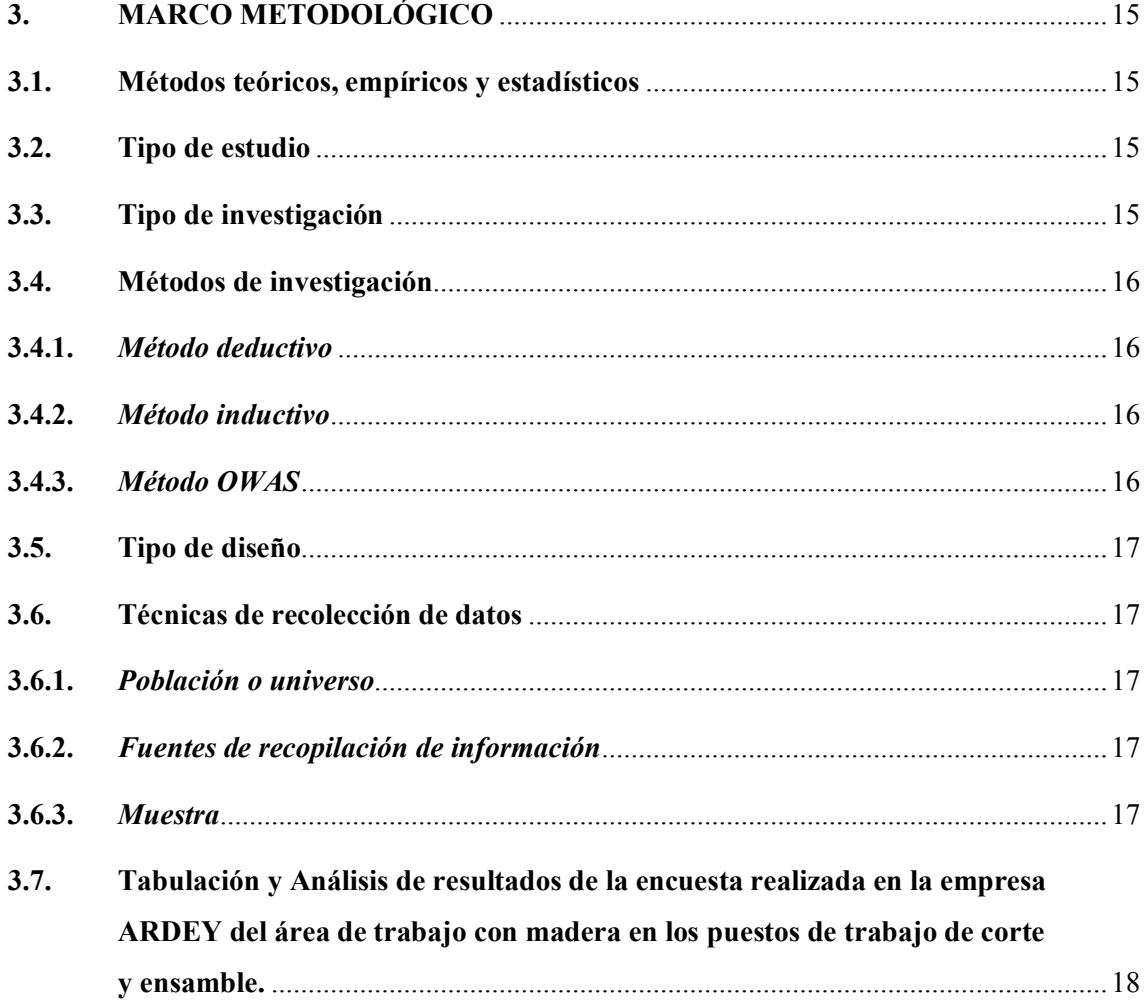

# **CAPÍTULO IV**

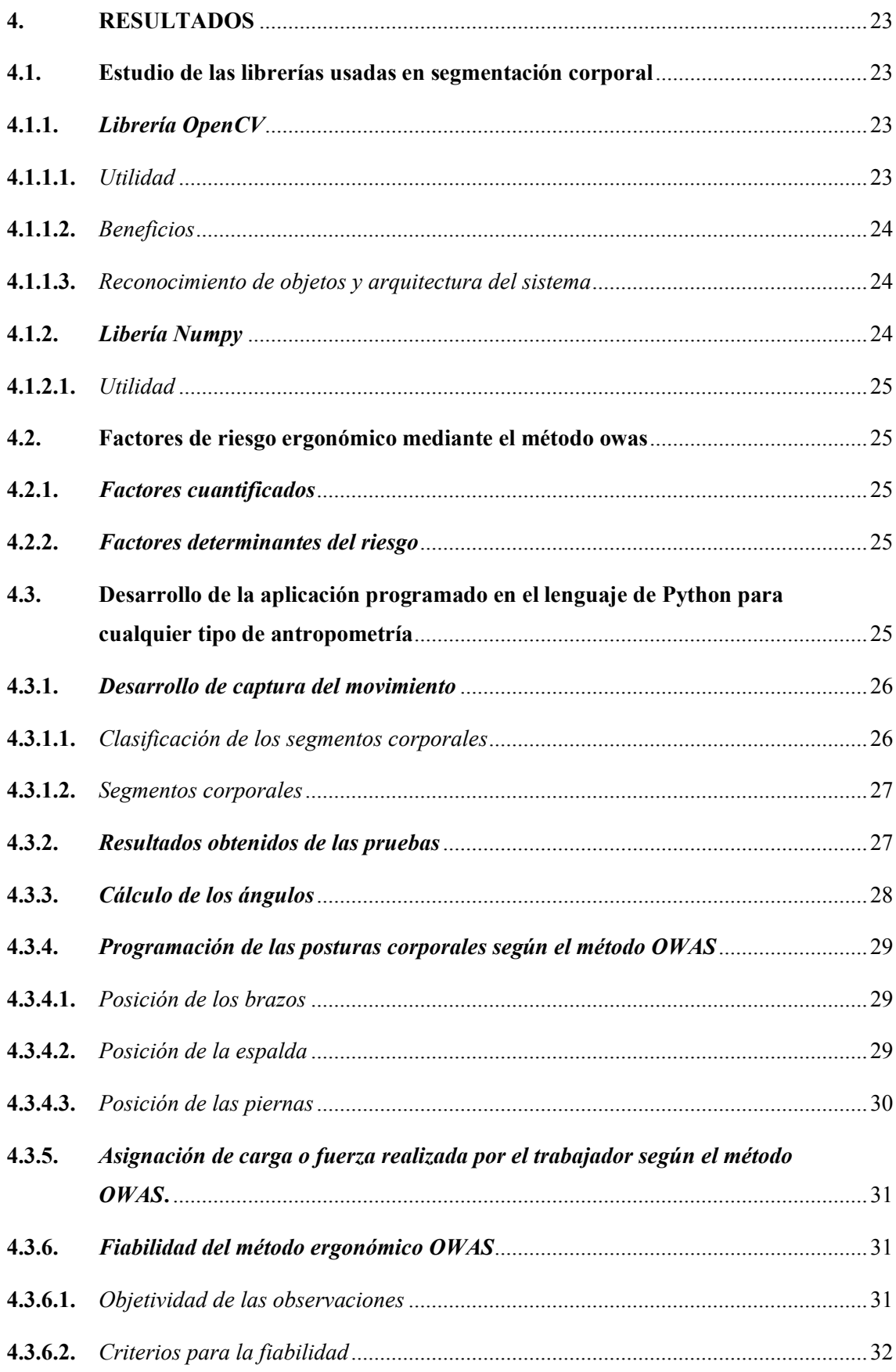

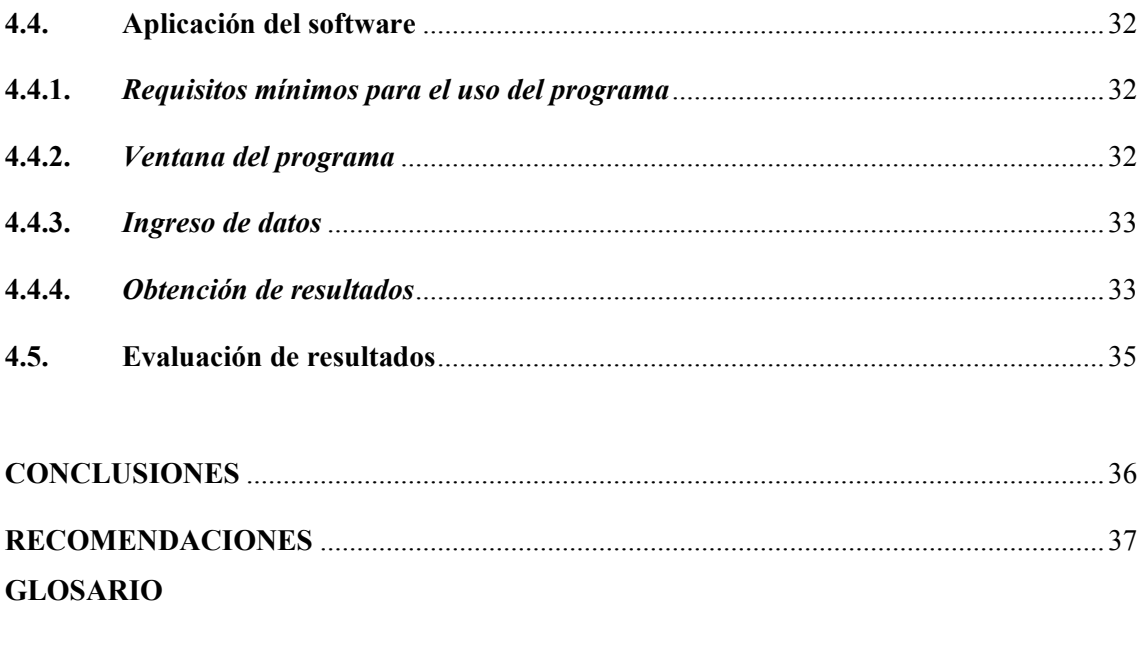

# **BIBLIOGRAFÍA**

## **ANEXOS**

# **ÍNDICE DE TABLAS**

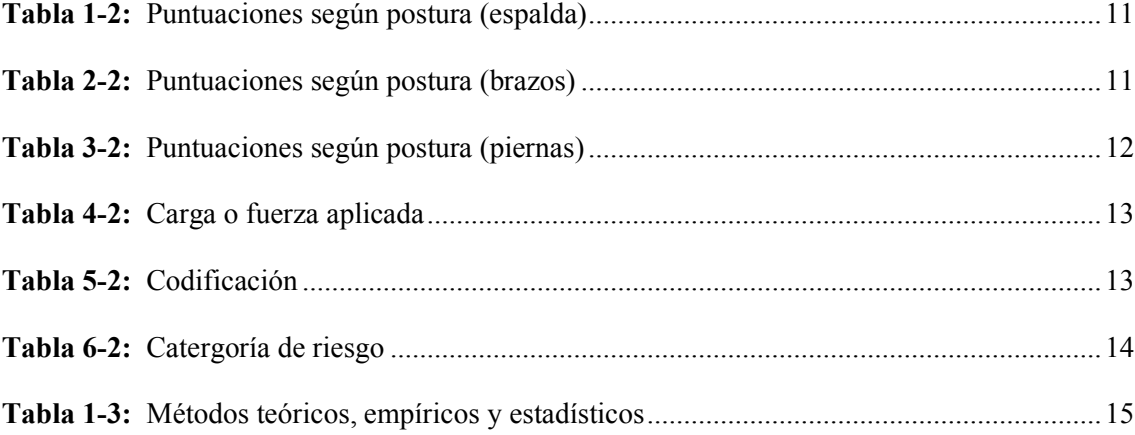

# ÍNDICE DE GRÁFICOS

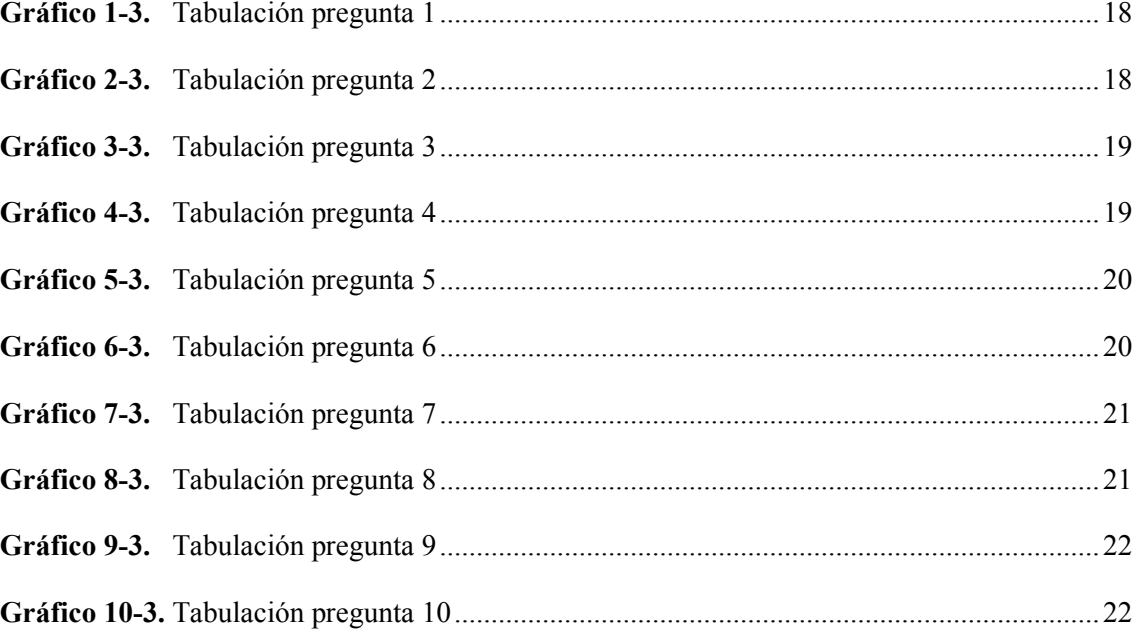

# ÍNDICE DE FIGURAS

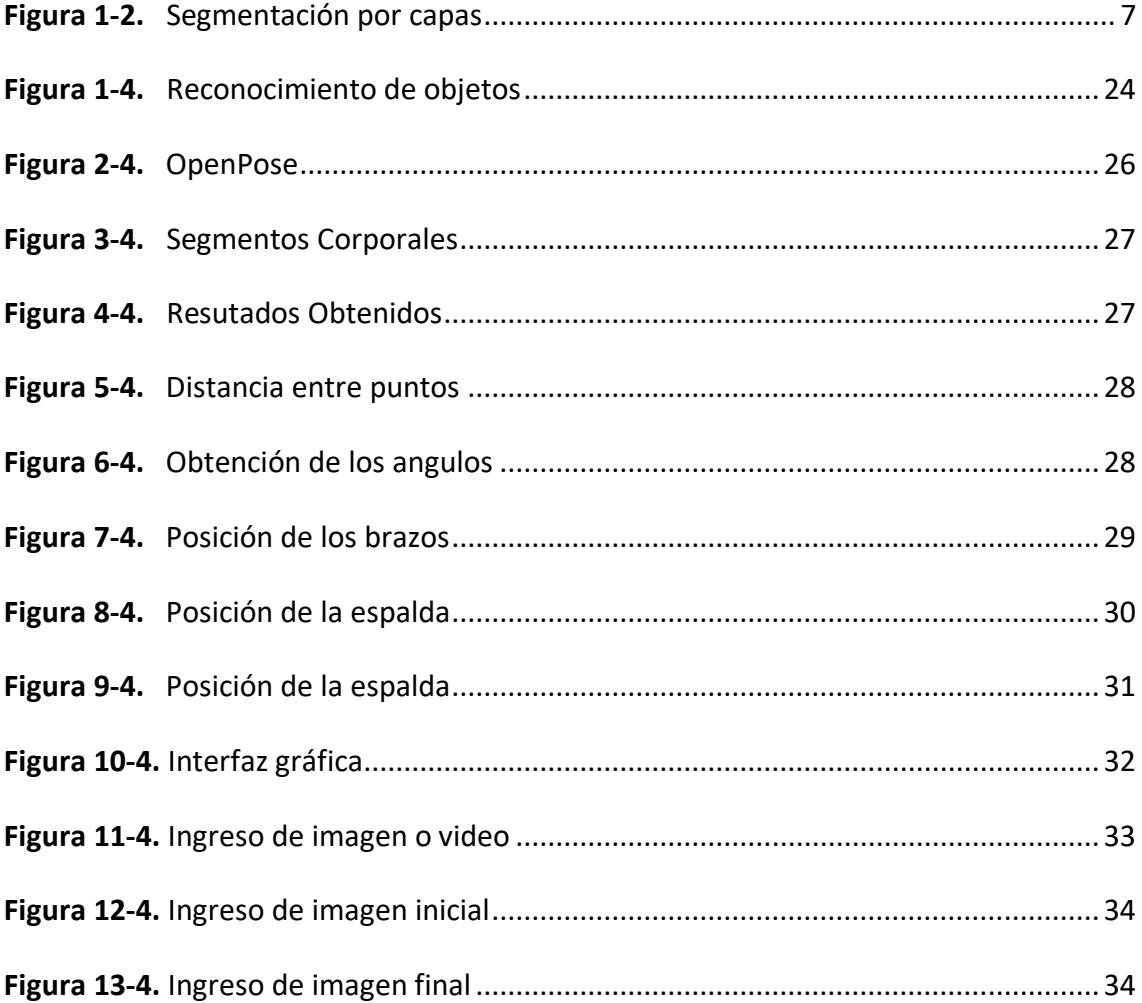

# **ÍNDICE DE ANEXOS**

- **Anexo A:** Encuesta
- **Anexo B:** Entrevista empresa Ardey
- **Anexo C:** Resultados obtenidos (simulando cargas diferentes para la misma posición)

#### **RESUMEN**

El objetivo principal del presente trabajo de titulación es el desarrollo y aplicación de un sistema que realice una evaluación ergonómica con visión artificial para mejorar las posturas corporales de los trabajadores en diferentes puestos de trabajo, evitando daños irreversibles en el cuerpo, para lo cual se desarrollará un software al reconocimiento de segmentos corporales en el cuerpo humano. Iniciando el estudio con una descripción general de todas las actividades que se realizan en el área de carpinteria del puesto de trabajo de corte y ensamble, identificando la existencia de altos, medios y bajos riegos ergonómicos. El proyecto se lo desarrollará mediante el reconocimiento de personas haciendo uso de una cámara web, que procesará las imágenes captadas por medio de Python como lenguaje de programación y redes neuronales para permitir el reconocimiento del cuerpo humano en que lugar se encuentra y así realizando la segmentación del cuerpo, obteniendo así las medidas del cuerpo humano de cualquier persona sin importar la estatura del trabajador. Los métodos que se utilizarón son: OWAS, OpenCV, OpenPose y Python como lenguaje de programación. Logrando identificar que actividades en los puestos de trabajo representa un mayor problema ergonómico al momento del levantamiento de cargas. Las principales consecuencias de origen ergonómico a las que el trabajador se esta exponiendo, son: cervicalgia, hernia discal, lumbalgia y lesiones musculoesqueléticas. También, se propone las respectivas medidas de prevención destinadas a la prevención de los riesgos ergonómicos, además de un control de salud para los trabajadores. Con el presente proyecto se busca disminuir el nivel de riesgo ergonómico necesario para prevenir lesiones de tipo ergonómico y a su ves brindando información necesaria para que los trabajadores puedan prevenir lesiones a corto o largo plazo. Para una visualización mas óptima es necesario una computadora gamer.

**Palabras clave:** <VISIÓN ARTIFICIAL>, <ERGONOMÍA>, <SEGMENTOS CORPORALES>, <INTELIGENCIA ARTIFICIAL>, <PYTHON>, <OPENPOSE>

LUIS AI BERTO **CAMINOS** VARGAS Firmado digitalmente por LUIS ALBERTO CAMINOS VARGAS Nombre de reconocimiento (DN): c=EC, l=RIOBAMBA, serialNumber=0602766974, cn=LUIS ALBERTO CAMINOS VARGAS Fecha: 2021.07.12 12:19:23 -05'00'

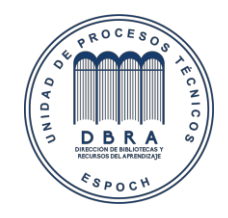

1358-DBRA-UTP-2021

#### **SUMMARY**

The main objective of this degree work is the development and application of a system that performs an ergonomic evaluation with an artificial vision to improve the body postures of workers in different jobs, avoiding irreversible damage to the body, for which software will be developed for the recognition of body segments in the human body. The study will begin with a general description of all the activities carried out in the carpentry area of the cutting and assembly workstation, identifying the existence of high, medium, and low ergonomic risks. The project will be developed through the recognition of people using a webcam, which will process the images captured by means of Python as a programming language and neural networks to allow the recognition of the human body in which place it is located and thus carrying out the segmentation of the body, thus obtaining the measurements of the human body of any person regardless of the height of the worker. The methods used are OWAS, OpenCV, OpenPose, and Python as a programming language. It was possible to identify which activities in the workstations represent the greatest ergonomic problem when lifting loads. The main consequences of ergonomic origin to which the worker is exposed are cervical pain, herniated disc, back pain, and musculoskeletal injuries. It also proposes the respective preventive measures aimed at preventing ergonomic risks, as well as a health check for workers. The aim of this project is to reduce the level of ergonomic risk necessary to prevent ergonomic injuries and at the same time to provide the necessary information for workers to prevent injuries in the short or long term. For more optimal visualization, a gamer computer is necessary.

**Keywords:** <ARTIFICIAL VISION>, <ERGONOMICS>, <BODY SEGMENTS>, <ARTIFICIAL INTELLIGENCE>, <PYTHON>, <OPENPOSE>.

#### **INTRODUCCION**

En la actualidad el poder identificar riegos ergonómicos en un puesto de trabajo cada vez es mas importante, debido a lesiones que se presentan en un corto o largo plazo correspondiente de la actividad que se desempeñe, para esto es necesario que el puesto de trabajo cumpla con caracteristicas de seguridad y salud ocupacional. En concreto el método OWAS permite la evaluación de riesgos ergonómicos asociados a cargas posturales. (Ergonautas, 2017). Mediante el análisis de la postura del cuerpo, la duración de la actividad, la frecuencia de la actividad y de las fuerzas ejercidas, de este análisis se obtendrá una puntuaciónla cual determinará el nivel de riesgo ergonómico, que determinará si la postura adoptada es o no aceptable y de no serlo es necesario realizar las debidas correcciones como el rediseño y mejorando las posturas de los trabajadores.

La visión artificial desde sus inicios ha impulsado al desarrollo de diferentes técnologias en diferentes aplicaciones este es el caso con las arquitecturas diseñadas en la predicción de segmentos corporales utilizando keypoints en la base de la edición COCO 2016 el cual proporciona puntos de referencia con multiples personas al mismo tiempo mejorando el rendimiento y eficiencia del reconocimiento de los segmentos corporles. (Cao et al., 2018)

El planteamiento de un cuerpo tridimensional desarrollado por (Hidalgo Martínez, 2019) a solo 2 dimensiones captando el cuerpo la cara las manos y los pies plantea una necesidad de realizar la segmentación corporal el método desarrollado pretende que se procesen imágenes en tiempo real mejorando la arquitectura de multi-tarea en el reconocimiento de varias personas al mismo tiempo a su ves considerando las manos los pies y el rostro. Este enfoque ayudará en el correcto movimiento de las extremidades tanto inferiores como superiores. (Hidalgo Martínez et al., 2019)

Entre la ciencia del movimiento humano desarrollado por (Nakano, 2020) explica que existen sistemas de captura de movimiento, el cual es relativamente fácil de utilizar, sin embargo son equipos de alto costo haciendo mas eficiente el proceso y abriendo las puertas a nuevos desarrolladores y futuros compradores el objetivo es desarrollar un 3D markerless el que captura los movimientos corporales, las técnicas del movimiento asi como el tipo de movimiento realizado. Para realizar la estimación de un correcto movimiento fue necesario realizar pruebas de campo con tres participantes que realizaron tareas motoras y repetitivas tales como: (caminar,impulso,salto y lanzamientos de pelota). Determinando asi las diferentes posiciones conjuntas mediante diferentes análisis que se realizan determinado los movimientos incorrectos en las diferentes pruebas experimentales.(Nakano et al., 2020)

Para el estudio desarrollado por el investigador (Viswakumar, 2019) de los movimientos corporales se tiene un movimiento mecánico del cuerpo humano el cual puede ser determinado mediantes diferentes programas o cámaras los cuales deben ser fiables a la captura de movimiento esquelético para el uso terapéutico de los musculos o de usos de reabilitación física con los movimientos correctos en cada tratamiento. Este estudio tiene que ser amigable con el usuario para que pueda ser de fácil entendimiento y su recuperación sea la mas pronta posible, haciendo uso de una simple cámara web o de un teléfono móvil y el programa que estima segmentos corporales en 2D proyecta los puntos anatómicos mas importantes dando paso al análisis de correcto movimiento realizado por el paciente y caso contrario con la corrección de la postura corporal. (Viswakumar et al., 2019)

## **CAPITULO I**

## **1. DIAGNÓSTICO DEL PROBLEMA**

#### **1.1 Planteamiento del problema**

Las pymes en el Ecuador son consideradas como el sector mas productivo de la economía del país, eso se ve reflejado en el Producto Interno Bruto (PIB) con una tasa del 25% y con el 70 % para generar empleo en la Población Económicamente Activa (PEA), según datos de la revista económica (Espacios, 2017, p.1) se determinó que en el Ecuador, el 39% de empleos son generados por microempresa, al mismo tiempo que las pequeñas empresas el 17% y las medianas con el 14%.

El presente estudio trata de dar solución a uno de los problemas más comunes que existen en el entorno laboral, relacionado con los riesgos ergonómicos en el área de trabajo con madera de los puestos de trabajo de corte y ensamble, en el que trabajan 10 personas, debido a que en la empresa "ARDEY", no se han realizado estudios ergonómicos que determinen el nivel de riesgo a los cuales se ven expuestos los trabajadores al momento del levantamiento de cargas, el cual es un factor directo de las enfermedades profecionales tales como: lumbalgias, cervicalgias y afecciones musculoesqueléticas.

## **1.2 Justificacion**

La actividad productiva en el área de trabajo con madera de los puestos de trabajo de corte y ensamble es frecuente en la producción de muebles, camas, comedores y diferente productos procesados con maderas y sus derivaciones, y no siempre esta actividad se la desarrolla en condiciones óptimas para la salud de los trabajadores.

En el desarrollo de la fabricación de los productos, junto al echo de el uso de nuevas tecnologias con el fin de cumplir las exigencias del mercado, realizando lo requerido en menor tiempo y resguardando la salud de los trabajadores, surgiendo la propuesta de cumplir con este requerimiento a través de la realización de un estudio ergonómico en los puestos de trabajo del área de trabajo con madera de los puestos de trabajo de corte y ensamble en la empresa"ARDEY".

El presente estudio que se realizará en los puestos de trabajo tiene como objetivo conocer el estado del trabajo realizado e identificar los problemas ergonómicos principales asociados a la adaptación del puesto de trabajo al trabajador asi como, brindar información a todos los trabajadores para prevenir o minimizar los riesgos laborales a los que están sometidos, aun cuando no se disponga del equipamiento ergonómico adecuado.

Por esta razón esta investigación tiene como finalidad cumplir con un objetivo encontrar soluciones para este tipo de problemas presentes en el área de carpintería del puesto de trabajo de corte y ensamble en "ARDEY"

Para el desarrollo de la aplicación se utiliza el lenguaje de programación de Python ya que es libre, y su programación es el más utilizado en el desarrollo de visión e inteligencia artificial.

#### **1.3 Localización del proyecto**

El proyecto es realizado en la empresa "ARDEY" localizada en, Av. Esmeraldas y Río Pastaza, esquina. Santo Domingo - Ecuador, el cual plantea en desarrollar y aplicar un sistema basado en visión artificial para la evaluación ergonómica en el área de carpintería del puesto de trabajo de corte y ensamble, relacionados a la carga postural, debido a que existen malas posturas ergonómicas.

## **1.4 Benefeciarios directos**

Entre los beneficiarios directos se tiene a los trabajadores del área de trabajo con madera del puesto de trabajo de corte y ensamble en su trabajo diario.

#### **1.5 Benefeciarios indirectos**

Entre los beneficiarios indirectos se tiene a los trabajadores del área de trabajo con madera.

#### **1.6. Objetivos**

### **1.6.1** *Objetivo General*

Evaluar un sistema basado en visión artificial para la evaluación ergonómica en diferentes puestos de trabajo en la empresa "ARDEY", para evitar afecciones profesionales tales como: lumbalgias, cervicalgias y afecciones musculoesqueléticas.

## **1.6.2** *Objetivos Especificos*

- Realizar un estudio de las librerías usadas en segmentación corporal para obtener una buena captura de movimientos mediante una revisión bibliográfica.
- Identificar los factores de riesgo ergonómico mediante el método owas en el área de carpintería de los puesto de trabajo de corte y ensamble en la empresa "ARDEY".
- Desarrollar una aplicación utilizando Python como lenguaje de programación, basado en visión artificial, aplicado a segmentos corporales haciendo uso el método owas para la determinación de cargas posturales.
- Aplicar técnicamente el uso del software desarrollado en python para el estudio ergonómico de los puestos de trabajo de corte y ensamble en la empresa "ARDEY".
- Evaluar los resultados obtenidos del sistema de evaluación ergonómica basado en visión artificial, dando así las respectivas indicaciones y recomendaciones para mejorar la calidad de vida de los trabajadores del área de carpintería del puesto de trabajo de corte y ensamble de la empresa "ARDEY".

## **CAPÍTULO II**

#### **2. MARCO TEÓRICO REFERENCIAL**

#### **2.1 Visión artificial**

En el artículo científico desarrollado por Sebastián Amaya-Zapata (estudiante), David Pulgarin-Velásquez (estudiante) y Ingrid-Durley Torres-Pardo PHD (docente). Se refieren a la visión artificial como el proceso de simular el proceso visual del ser humano, de tal forma que las imágenes tomadas pueden ser análizadas por el cerebro mediante pulsos eléctricos, un sistema de visión artificial computacional hace uso de una cámara web, se puede captar imágenes y enviarlas al procesador para ser interpretadas como el color o las formas de ciertos objetos. (Pedregosa et al., 2011)

#### **2.2 Python**

Acorde a lo descrito de la revista cíentifica es un lenguaje de programación libre e independiente orientado a los objetos, optimizado para cualquier tipo de programa desde aplicaciones en windodws a servidores de red hasta incluso páginas web. Al ser un lenguaje interpretado no es necesario compilar el código fuente para poder ejecutarlo, o que ofrece ventajas como una mayor velocidad de desarrollo.(Ketkar, 2017)

Redactado por el ing Alvarez de un blog cientifico desarrolloweb.com nos dice que el creador del lenjuage de programación es Guido Van Rossum de nacionalidad Europea, motivado por lla creación del lenguaje de programación ABC diseño y lanzo Python eñ objetivo era cubrir necesidades de la orientación a objetos de un sencillo uso para tratar diversas tareas dentro de la progrmación lo que habitualmente se lo realizaba en Unix usando C. (Qué es Python, 2017)

#### **2.3 OpenPose**

En los laboratorios de computación cognitiva de la universidad Carnegie Mellon se ha desarrollado una propuesta para la estimación de segmentos corporales en tiempo real presentar los segmentos del cuerpo del rostro y manos de varias personas simultáneamente. Open Pose muestra los puntos clave de multiples personas en 2D o en 3D, así como la posibilidad de calibrar los parámetros de regiones específicas, el desarrollo de la aplicación se adapta a todo tipo de entradas como pueden ser imágenes, videos, cámaras web, etc. Así como su salida puede ser de diferentes formatos PNG, JPG, AVI o JSON, XML e YML. (OpenPose: Realtime Multi-Person 2D Pose Estimation using Part Affinity Fields, 2019)

#### **2.4 OpenPose : Human Pose Estimation Method**

Desde el repositorio de Cornell University se tiene la investigación de OpenPose que es la primera aplicación que realiza estimación de segmentos corporales con varias personas al mismo tiempo haciendo uso de 135 puntos claves en una sola imagen. (OpenPose: Realtime Multi-Person 2D Pose Estimation using Part Affinity Fields, 2019)

En el desarrollo de OpenPose, fuerón necesarios los siguientes pasos:

#### **2.4.1** *Arquitectura*

El programa con una imagen pasa por una red CNN (Convolutional Neural Networks) para la extracción de las caracteristicas principales.

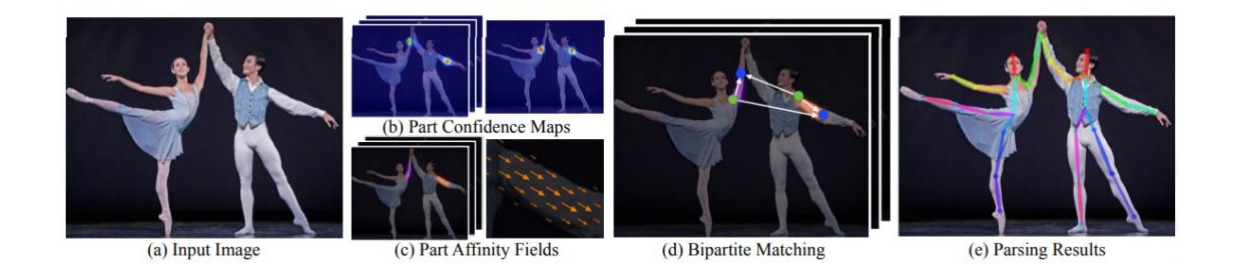

#### **Figura 1-2.** Segmentación por capas

**Realizado por**: OpenPose, 2019, p.2

La generación de capas es necesario para el procesamiento de diferentes cuerpos al mismo tiempo analizando a mayor cantidad de mapas se aumenta la confianza del programa para detectar los segmentos corporales en 2D. (OpenPose, 2019, p.2)

## **2.4.2** *La confianza de los Mapas y Parte de Afinidad de los Campos*

#### **2.4.2.1** *Confianza de los mapas*

La representación en 2D de los segmentos corporales se determina como la confianza de los mapas el cual ubica, cada pixel la parte del cuerpo determinado. La confianza de los mapas es determinado por la siguiente ecuación. (OpenPose, 2019, p.3)

$$
S = (S_1, S_2, S_J) \ where \ S_j \in R^{w*h}, j \in 1...J
$$

#### **Ecuación de confianza de los mapas**

En donde S es el número de segmento corporal.

En donde J es el número de ubicación de las partes del cuerpo.

#### **2.4.2.2** *Parte de afinidad de campos*

En la parte de afinidad de un conjunto de vectores en 2D, codifica la ubicación y la orientación de las extremidades de diferentes personas en una misma imagen, la cual es codificada en datos que forman parte de conexiones en las diferentes partes del cuerpo que es determinado por la siguiente ecuación. (OpenPose, 2019, p.3)

$$
L = (L_1, L_2, L_C)
$$
 where  $L_c \in R^{w * h * c}$ ,  $c \in 1...C$ 

#### **Ecuación de afinidad de campos**

En donde L es el número de longitudes del segmento.

En donde C es el número de campos por afinidad.

## **2.5 Método OWAS**

Este método permite la valoración de la carga física realizada por diferentes posturas a lo largo del trabajo realizado, a diferencia del método Rula o Reba, Owas se caracteriza por valorar de forma global todas las posturas adoptadas durante el desempeño del trabajo. Es un método netamente observacional, es decir se parte de la observación de diferentes posturas adoptadas por el trabajador a lo largo de su actividad a intervalor regulares, las posturas observadas son clasificadas en 252 posibles combinaciones según la posición de la espalda, los brazos y las pierna del trabajador, además de la carga que manipula mientras se adopta las diferentes posturas. (Ergonautas, 2015)

#### **2.6 Evaluación ergonómica en el trabajo y prevencion de riesgos laborales**

El objetivo principal de la investigación realizada por el ingeniero José Antonio y Diego Mas del grupo de Ergonautas en la evaluación ergonómica es poder detectar el nivel de presencia en los diferentes puestos de trabajo, estos niveles son: factores de riesgo, malas posturas ergonómicas,

movimientos repetitivos y levantamiento de cargas. Determinado el nivel de presencia se considera una prevención de dichos riesgos aplicando una corrección en la actividad del trabajo. (Jose Antonio, 2015)

### **2.7 Procedimiento de evaluación de un puesto de trabajo**

Para realizar una buena evaluación ergonómica acorde a lo descrito por el ingeniero José Antonio y Diego Mas del grupo de Ergonautas en los puestos de trabajo se propone que es necesario seguir el siguiente procedimiento. (Jose Antonio, 2015)

- 1.- Conocimiento del sector productivo
- 2.- Conocimiento de las caracteristicas del puesto de trabajo
- 3.- Observación del puesto de trabajo
- 4.- Proponer acciones preventivas y recomendaciones
- 5.- Conocer al trabajador
- 6.- Observar el puesto de trabajo mientras el trabajador desempeña su labor
- 7.- Determinar el número de tareas
- 8.- Selección del método de evaluación ergonómica adecuado
- 9.- Realizar toma de datos y mediciones
- 10.- Aplicación del método ergonómico
- 11.- Redacción de conclusiones

(Jose Antonio, 2015)

## **2.8 Objetivos que tiene la ergonomia.**

Maximizar el bienestar y el confort de cada trabajador, Garantizar la seguridad en el trabajador, Incrementar la productividad y Reducir el alto grado de enfermedades profesionales.

#### **2.9 Para posturas forzadas el metodo OWAS.**

## **2.9.1** *Metodo OWAS*

También conocido como: Ovako Working Analysis System. Es un método sencillo y útil destinado al análisis ergonómico la carga postural. Su aplicación, proporciona buenos resultados, tanto en la mejora de la comodidad de los puestos de trabajo, como en el aumento de la calidad de la producción, consecuencia esta ultima de las mejoras aplicadas.

## **2.9.2** *El método*

Analiza diferentes variables y diferentes combinaciones posibles teniendo 252 posibles conbinaciones dado que es necesario 7 posiciones de las piernas 4 de la columna 3 de los brazos y 3 cargas de fuerza soportadas.

Existen riesgos en cada postura, en funcion de la postura del cuerpo y el esfuerzo realizado, de esto se establecen cuatro categorías de acción o de intervención

Los riesgos inherentes a cada postura se estimaron segun el criterio de un grupo de investigadores expertos en la materia, en función de la postura corporal y el esfuerzo realizado, y se establecen cuatro categorias de acción o intervención ergonómica:

- Posturas consideradas como normales o naturales que no representan efectos dañinos en el sistema músculo esquelético, no requiere acciones correctivas, con una categoría de riesgo 1 .
- Posturas con una posibilidad de causar daño en el sistema músculo esquelético, con una categoría de riesgo, es necesario acciones correctivas en un futuro cercano, con una categoría de riesgo 2.
- Posturas con efectos dañinos en el sistema músculo esquelético, es necesario acciones correctivas lo antes posible, con una categoría de riesgo 3.
- Posturas con una carga levada tiene efectos dañinos sobre el sistema músculo esquelético, se requiete tomas acciones correctivas inmediatamente, con una categoría de riesgo 4.

Entre los principales factores del método OWAS se tiene lo siguiente:

• Posición de la espalda

En la posición de la espalda se tiene 4 posiciones posibles:

- o Espalda recta.
- o Espalda inclinada.
- o Espalda con giro.
- o Espalda inclinada y con giro.

Cuando la espalda esta inclinada se induca que se mueve hacia adelante o atrás.

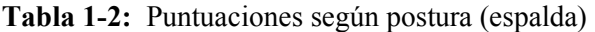

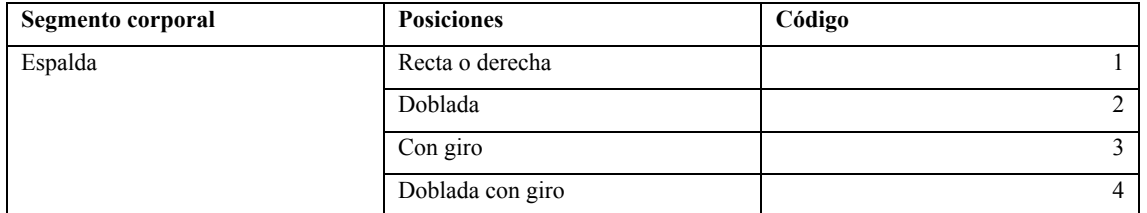

**Fuente:** Ergonautas, 2015.

**Realizado por:** Gómez, Cristian, 2021

• Posición de los brazos.

En relación a las posiciones de los brazos, se consideran tres posturas correspondientes tales como:

- Los dos brazos abajo.
- Un brazo abajo y el otro elevado.
- Los dos brazos elevados.

**Tabla 2-2:** Puntuaciones según postura (brazos)

| Segmento corporal | <b>Posiciones</b>                | Código |
|-------------------|----------------------------------|--------|
| <b>Brazos</b>     | Los dos brazos abajo             |        |
|                   | Un brazo abajo y el otro elevado |        |
|                   | Los dos brazos elevados          |        |

**Fuente:** Ergonautas, 2015.

**Realizado por:** Gómez, Cristian, 2021

• Posición de las piernas.

En relación a las posiciones de las piernas, se consideran siete posturas diferentes adoptadas por el trabajador tales como:

- Sentado.
- De pie con las dos piernas rectas.
- De pie con una pierna recta y la otra flexionada.
- De pie o cuclillas con las dos piernasflexionadas y el peso equilibrado entre ambas.
- De pie o cuclillas con las dos piernasflexionadas y el peso desequilibrado.
- Arrodillado.
- Andando (caminar).

| Segmento corporal | <b>Posiciones</b>                     | Código         |
|-------------------|---------------------------------------|----------------|
| Piernas           | Sentado                               |                |
|                   | De pie con las dos piernas rectas     | $\overline{2}$ |
|                   | De pie con una pierna recta y la otra | 3              |
|                   | flexionada                            |                |
|                   | De pie o cuclillas con las dos        | 4              |
|                   | piernasflexionadas y el peso          |                |
|                   | equilibrado entre ambas               |                |
|                   | De pie o cuclillas con las dos        | 5              |
|                   | piernasflexionadas y el peso          |                |
|                   | desequilibrado                        |                |
|                   | Arrodillado                           | 6              |
|                   | Andando (caminar)                     | $\mathcal{I}$  |

**Tabla 3-2:** Puntuaciones según postura (piernas)

**Fuente:** Ergonautas, 2015.

**Realizado por:** Gómez, Cristian, 2021

• Carga o fuerza.

Consideración de la carga a levantar:

- Menor a 10 Kg.
- Entre  $20 \text{ y } 10 \text{ Kg.}$
- Mayor de 20 Kg.

## **Tabla 4-2:** Carga o fuerza aplicada

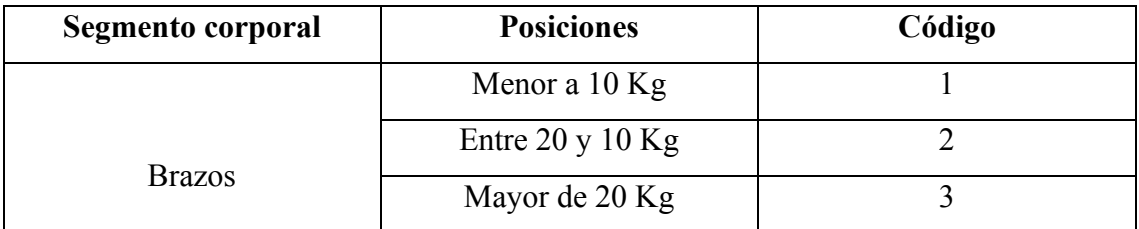

**Fuente:** Ergonautas, 2015.

**Realizado por:** Gómez, Cristian, 2021

• Codificación de los resultados obtenidos, con los datos obtenidos se añade a la siguiente tabla.

#### **Tabla 5-2:** Codificación

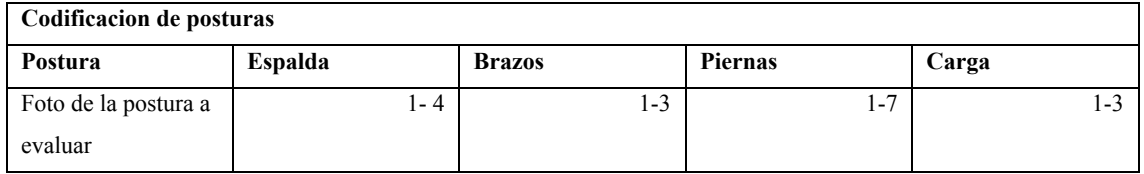

**Fuente:** Ergonautas, 2015.

**Realizado por:** Gómez, Cristian, 2021

• Cálculo de riesgo

Terminada la codificación de las diferentes posturas se deberá hacer el cálculo de la categoría del riesgo. OWAS proporciona una categoría del riesgo a cada postura en función del código de postura, las mismas que constan de 4 categorías numeradas del 1 al 4 en orden creciente de riesgo respecto a su efecto sobre el sistema músculo esquelético, y con estos datos proceder a las acciones correctivas necesarias.

Para poder conocer cual es la categoría de riesgo se empleará la siguiente tabla, apartir de cada dígito se puede indicar cual es la categoría del riesgo.

# **Tabla 6-2:** Catergoría de riesgo

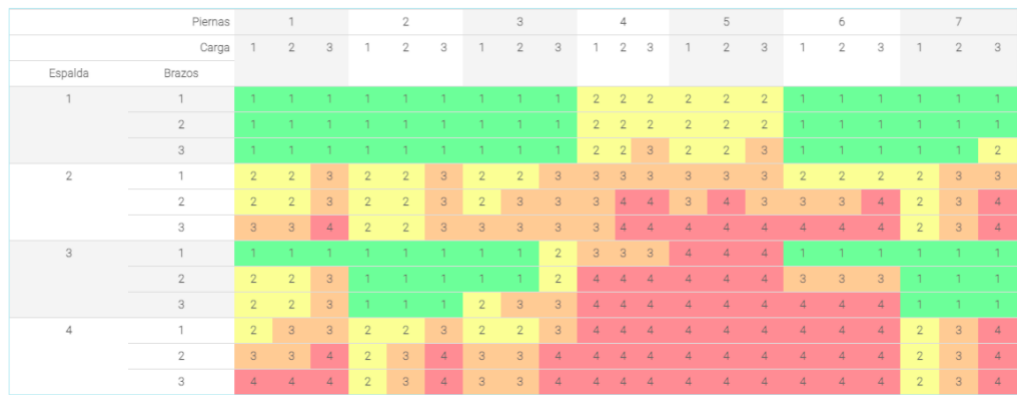

**Fuente:** Ergonautas, 2015.

**Realizado por:** Gómez, Cristian, 2021

## **CAPÍTULO III**

## **3. MARCO METODOLÓGICO**

### **3.1 Metodos teoricos, empiricos y estadisticos**

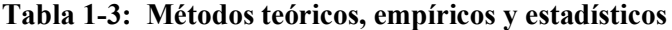

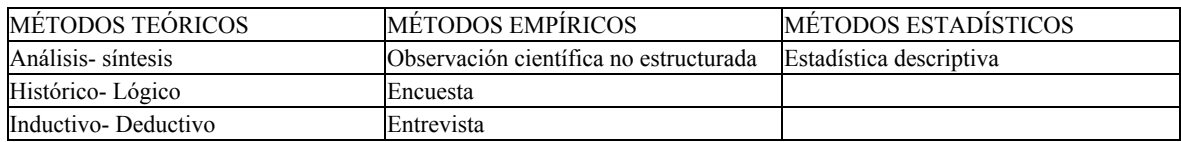

**Fuente:** Autor, 2021.

**Realizado por:** Gómez Calle, Cristian Daniel, 2021.

#### **3.2 Tipo de estudio**

El presente proyecto de titulación es de carácter técnico, mediante un análisis realizado en el área de trabajo con madera de los puestos de trabajo de corte y ensamble en la empresa "ARDEY", se pudo evidenciar que existen malas posturas ergonómicas, por tal motivo este proyecto se lo realiza con el fin de mejorar la calidad de vida de los trabajadores.

## **3.3 Tipo de investigación**

La investigación es de tipo empírica y explicativa. Es empírica ya que este tipo de investigación se basa en la experimentación y observación de las evidencias, y es explicativa por que se determinan las causas y consecuencias del mal levantamiento de cargas en diferentes posturas.

#### **3.4 Métodos de investigación**

#### **3.4.1** *Método deductivo*

Es una manera de interpretrar y explicar la realidad desde las leyes o teorías generales a los caos particulaes. Este sistema es conocido por la organización de los echos y la extracción de conclusiones, para lo cual se logra mediante una serie de silogismos los cuales se dividen en tres elementos tales como: premisa mayor, premisa menos y la conclusión. Si se llega a la conclusión del razonamiento deductivo es verdadero entonces las permisas también lo serán. (El razonamiento inductivo y deductivo dentro del proceso investigativo en ciencias experimentales y sociales, 2006)

#### **3.4.2** *Método inductivo*

Desde las conclusiones generales de los echos el investigador tiene que hacer uso de la observación directa, dichas observaciones según Dávila se las realiza en los fenómenos particulares de una clase, y luego realizar una inferencia de la clase entera. Este proceso es denominado el método inductivo y es el proceso inverso del método deductivo. Dicho de otra forma este método busca partir de las observaciones particulares para llegar a las conclusiones generales. (El razonamiento inductivo y deductivo dentro del proceso investigativo en ciencias experimentales y sociales, 2006)

#### **3.4.3** *Metodo OWAS*

El método OWAS destaca por la fácilidad de su aplicación y al ser el precursor de otros métodos ergonómicos. Este método de evaluación postural con sobrecarga es ampliamente utilizado y que ha sido utilizado en diferentes tareas que requieran esfuerzos, los cuales afectan especialmente la zona lumbar. El método es aplicado claramente en el puesto de trabajo que se realicen sobre esfuerzos, tal como ocurre durante el almacenaje de productos, en trabajos de aseo, mantenimiento de maquinarias, en la agricultura, en la contrucción, en tareas forestales, puestos de atención al público, cajeras en los supermercados, etc. El objetivo del método es la mejora de los puestos de trabajo dando comodidad y confort al momento de realizar el trabajo asignado. (Ergonautas, 2015)

## **3.5 Tipo de diseño**

El diseño de la investigación es técnico, ya que es posible tener control sobre las variables para obtener el resultado deseado.

## **3.6 Técnicas de recolección de datos**

## **3.6.1** *Población o universo*

Como población se tiene a todo el personal que trabaja actualmente en el área de trabajo con madera que son 10 personas incluidos aprendices, en el cual se dedican al movimiento y corte de grandes tableros de madera para posteriormente ser ensamblados en diferentes muebles y sillas.

## **3.6.2** *Fuentes de recopilación de información*

La información adquirida para la elaboración del proyecto de investigación, es de fuente primaria, es decir, se realizó encuestas y entrevista al propietario de Ardey, empresa que se dedica a la trasformación y comercialización de la madera en muebles del hogar u oficinas, en el cantón Santo Domingo de los Colorados provincia de Santo Domingo de los Tsáchilas.

## **3.6.3** *Muestra*

Al ser una pequeña población se hará uso de todo el universo como la muestra.

**3.7 Tabulación y Análisis de resultados de la encuesta realizada en la empresa ARDEY del área de trabajo con madera en los puestos de trabajo de corte y ensamble.**

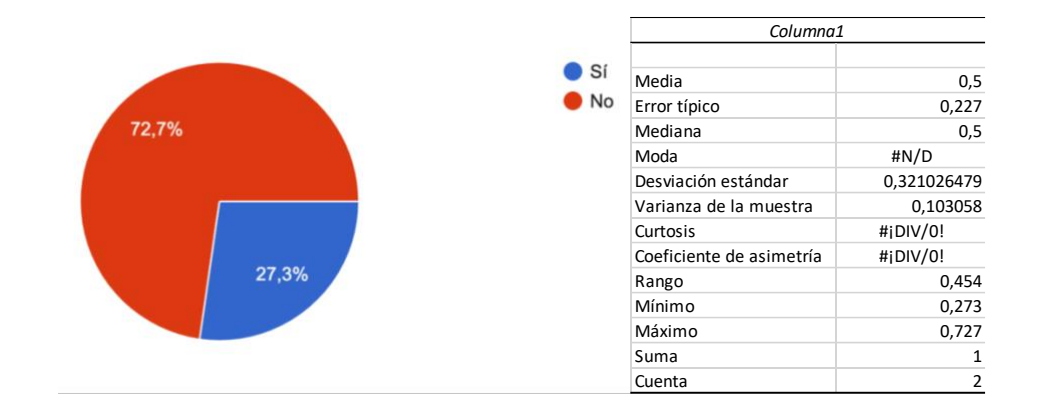

**1. ¿Conoce usted por que se producen las lesiones musculoesqueléticas ?**

#### **Gráfico 1-3. Tabulación pregunta 1**

**Realizado por:** Gómez Calle, Cristian Daniel, 2021.

El 72,7 % de las personas encuestadas en la empresa ARDEY, en Santo Domingo de los Tsáchilas no conocen por que se producen las lesiones musculoesqueléticas.

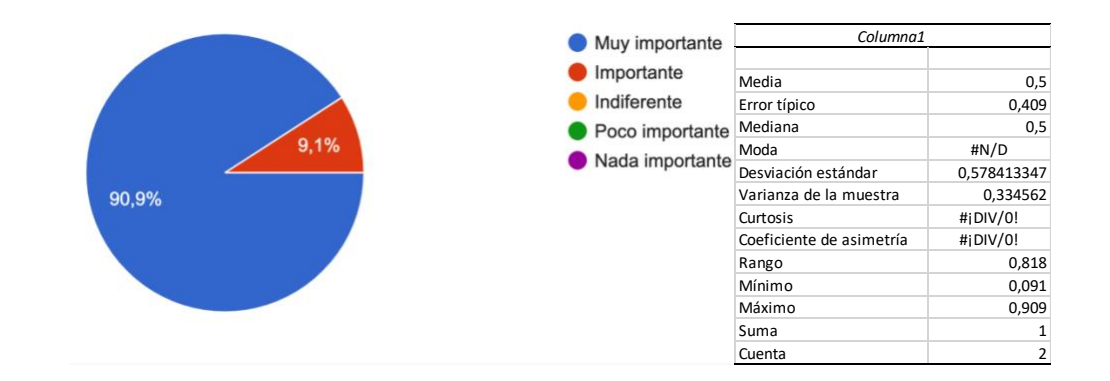

#### **2. ¿Qué tan importante es para usted la seguridad dentro del área de trabajo con madera?**

## **Gráfico 2-3. Tabulación pregunta 2**

**Realizado por:** Gómez Calle, Cristian Daniel, 2021.

El 90,9 % de las personas encuestadas en la empresa ARDEY, en Santo Domingo de los Tsáchilas consideran que la seguridad dentro del área de trabajo con madera.

**3. ¿Usted a tomado medidas de seguridad, en su puesto de trabajo para prevenir lesiones musculoesqueléticas ?**

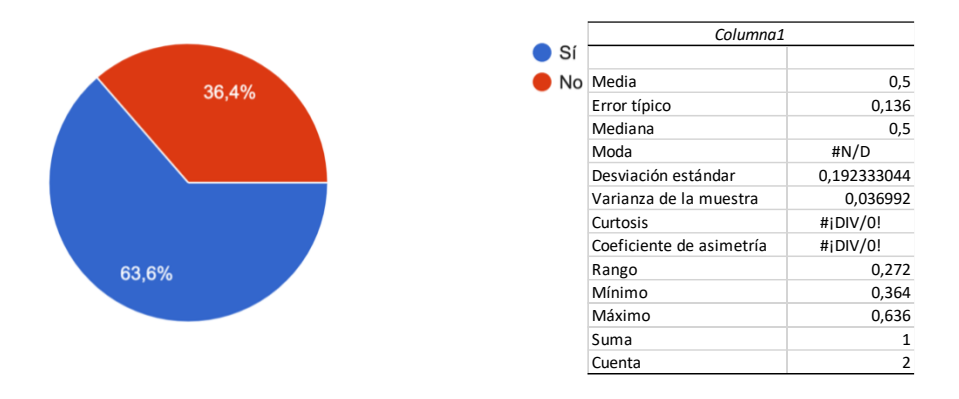

**Gráfico 3-3. Tabulación pregunta 3**

**Realizado por:** Gómez Calle, Cristian Daniel, 2021.

El 63,6 % de las personas encuestadas en la empresa ARDEY, en Santo Domingo de los Tsáchilas han tomado medidas de seguridad, en su puesto de trabajo para prevenir lesiones musculoesqueléticas.

# **4. ¿Conoce usted cual es la forma adecuada al momento del levantamiento de cargas y traslado de cargas?**

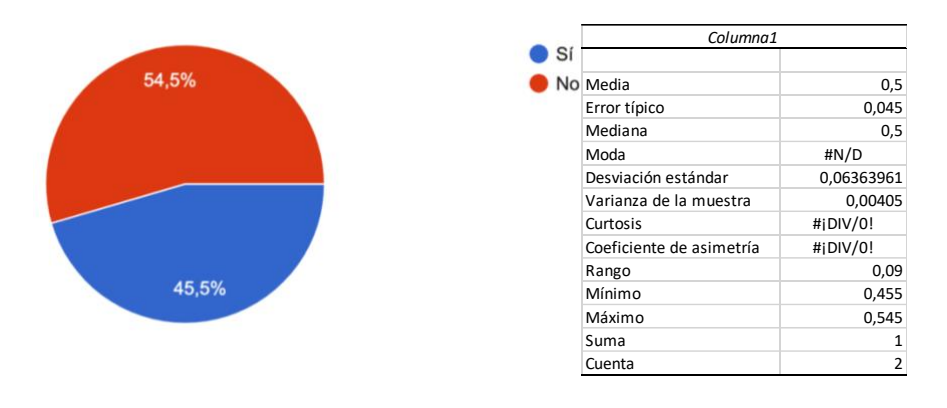

**Gráfico 4-3. Tabulación pregunta 4**

**Realizado por:** Gómez Calle, Cristian Daniel, 2021.

El 54,5 % de las personas encuestadas en la empresa ARDEY, en Santo Domingo de los Tsáchilas conocen cual es la forma adecuada al momento del levantamiento de cargas y traslado de cargas. **5. ¿Qué tan importante cree usted que deben adecuarse los puestos de trabajo de corte y ensamble para evitar lesiones musculoesqueléticas ?** 

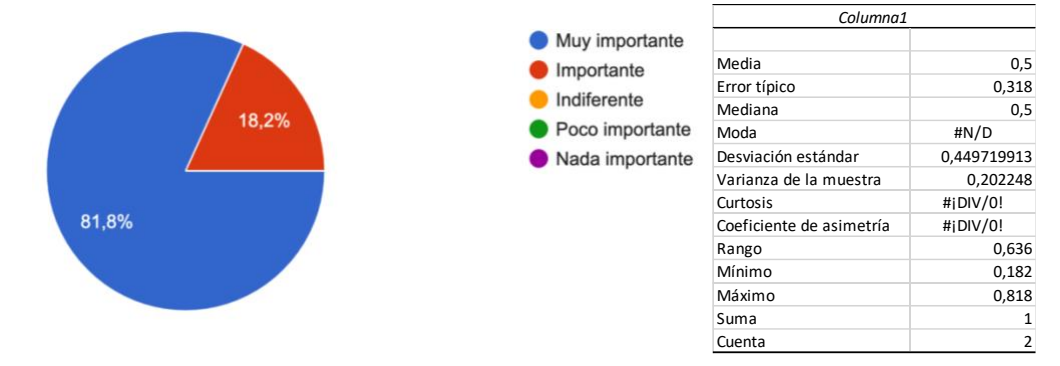

#### **Gráfico 5-3. Tabulación pregunta 5**

 **Realizado por:** Gómez Calle, Cristian Daniel, 2021.

El 81,8 % de las personas encuestadas en la empresa ARDEY, en Santo Domingo de los Tsáchilas consideran muy importante que deben adecuarse los puestos de trabajo de corte y ensamble para evitar lesiones musculoesqueléticas.

#### **6. ¿Qué características considera importantes en su puesto de trabajo?**

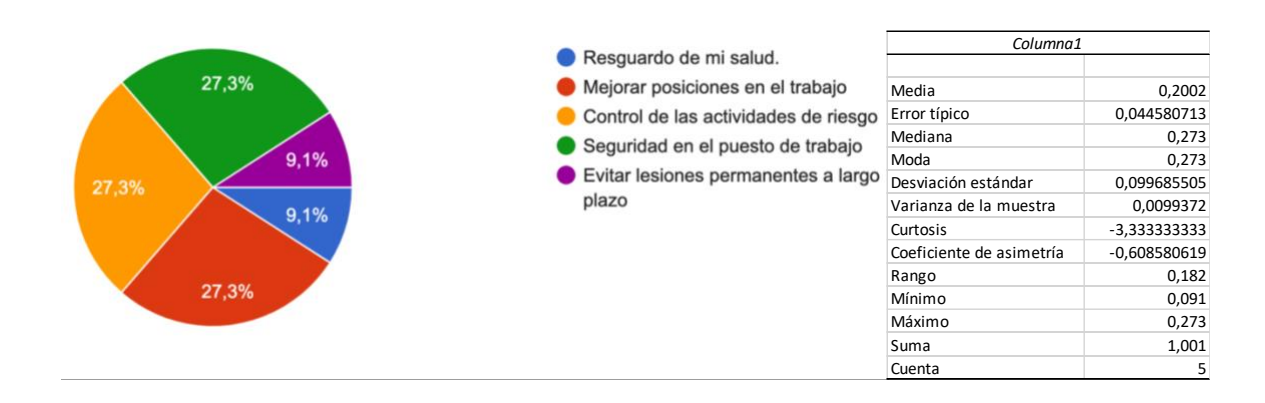

#### **Gráfico 6-3. Tabulación pregunta 6**

 **Realizado por:** Gómez Calle, Cristian Daniel, 2021.

El 27,3 % de las personas encuestadas en la empresa ARDEY, en Santo Domingo de los Tsáchilas considera importante mejorar posiciones en el trabajo el 27,3% controlar las actividades de riesgo el 27,3% seguridad en el puesto de trabajo y como resguardo de la salúd es del 9,1% y evitar lesiones ermanentes a largo plazo es del 9,1%.

**7. ¿Conoce el método ergonómico denominado OWAS, y su funcionalidad ?**

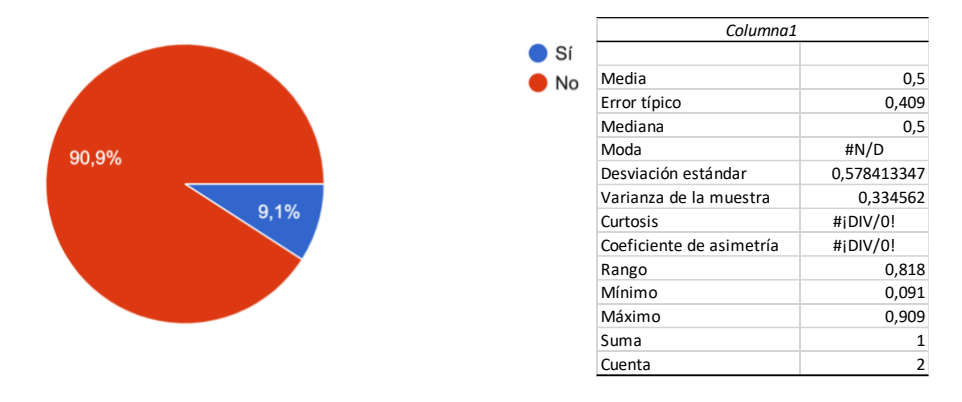

 **Gráfico 7-3. Tabulación pregunta 7**

 **Realizado por:** Gómez Calle, Cristian Daniel, 2021.

El 90,9 % de las personas encuestadas en la empresa ARDEY, en Santo Domingo de los Tsáchilas no conocen el método ergonómico denominado OWAS, y su funcionalidad.

# **8. ¿Le gustaria a usted que su puesto de trabajo sea analizado y evaluado con el fin de mejorar las condiciones en beneficio de la salud ?**

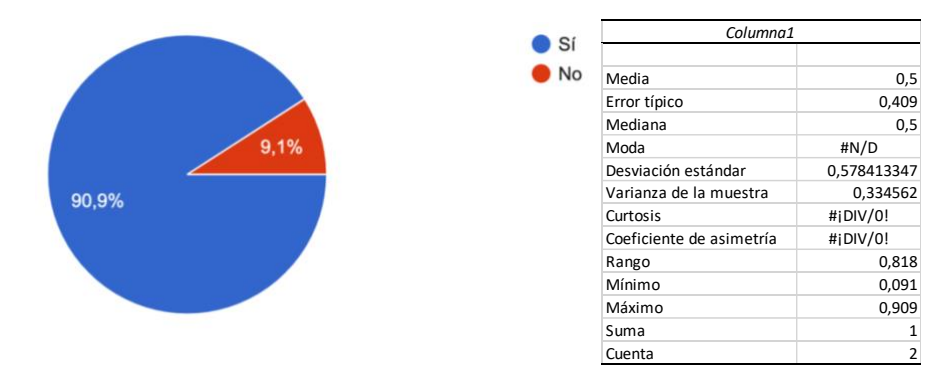

 **Gráfico 8-3. Tabulación pregunta 8**

 **Realizado por:** Gómez Calle, Cristian Daniel, 2021.

El 90,9 % de las personas encuestadas en la empresa ARDEY, en Santo Domingo de los Tsáchilas si le gustaría que en su puesto de trabajo sea analizado y evaluado con el fin de mejorar las condiciones en beneficio de la salud.

#### **9. ¿ Qué alternativas considera que se efectuan con más frecuencia en el puesto de trabajo?**

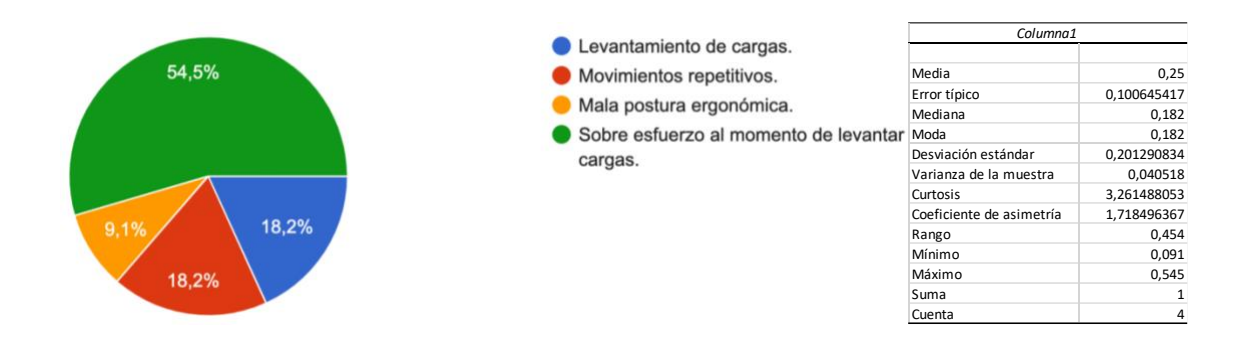

 **Gráfico 9-3. Tabulación pregunta 9**

 **Realizado por:** Gómez Calle, Cristian Daniel, 2021.

El 54,5 % de las personas encuestadas en la empresa ARDEY, en Santo Domingo de los Tsáchilas consideran que se realiza un sobre esfuerzo al momento de levantar cargas.

# **10. ¿ Considera que es necesario realizar una evaluación de como se realiza el levantamiendo de cargas en los puestos de trabajo de corte y ensamble ?**

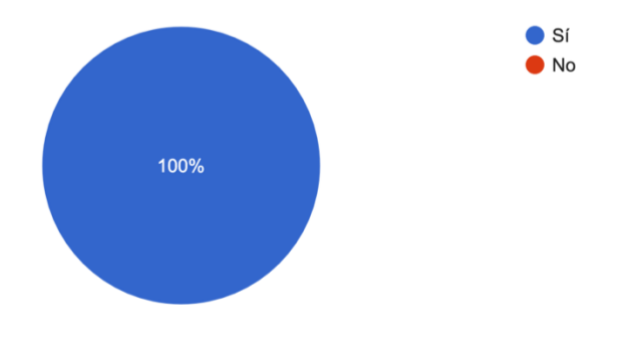

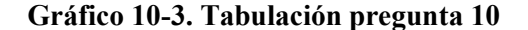

 **Realizado por:** Gómez Calle, Cristian Daniel, 2021.

El 100 % de las personas encuestadas en la empresa ARDEY, en Santo Domingo de los Tsáchilas consideran que es necesario realizar una evaluación de como se realiza el levantamiendo de cargas en los puestos de trabajo de corte y ensamble.

## **CAPÍTULO IV**

### **4. RESULTADOS**

## **4.1 Estudio de las librerías usadas en segmentación corporal**

## **4.1.1** *Librería OpenCV*

En el desarrollo del algoritmo, se ha hecho uso de librerías de visión artificial asi como aplicación de los pesos de Open Pose por dar la mejor detección de cuerpos humanos en tiempo real.

Para algunas necesidades del algoritmo fue necesario recurrir a OpenCV ya que ayuda en la segmentación de la imagen y dar resultados rápidos de lo que se esta identificando.

La librería Opencv, es una librería de visión por computador y entrenamiento de inteligencia artificial, la misma que tiene la posibilidad de realizar algoritmos para la identificación de diferentes objetos, caras cuerpos o lo que se necesite identificar.

#### **4.1.1.1** *Utilidad*

La librería cuenta con mas de 2500 algoritmos para el desarrollo de visión artificial asi como inteligencia artifical.

Esto permite el desarrollo de algoritmos como el movimiento de objetos, extracción de modelos 3D, busqueda de imágenes similares, seguimiento de ojos y el reconocimiento de posiciones.

Es muy utilizado en el área de la robotica al momento de monitorizar y evaluar eventos en tiempo real así como la inspección de productos.

OpenCV esta desarrollado en diferentes lenguajes de programación y en diferentes plataformas facilitando el desarrollo de diferentes tecnologias.

#### **4.1.1.2** *Beneficios*

Una de las principales ventajas es que es open-source software lo que significa que es código abierto (gratuito), al ser implementado en diferentes lenguajes de programación da una ventaja significatica a otras librerías optimizando los recursos con un poco uso de RAM con aproximadamente 60 o 70 MB.

#### **4.1.1.3** *Reconocimiento de objetos y arquitectura del sistema*

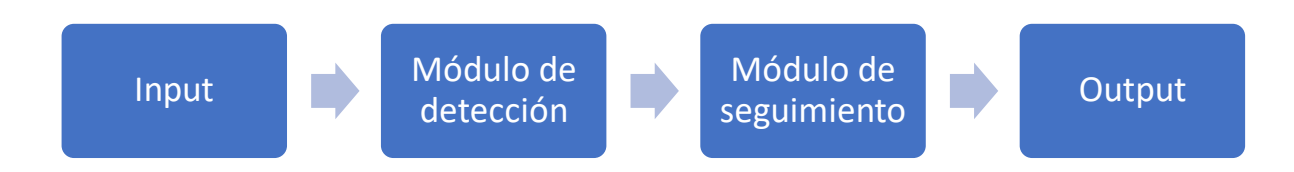

**Figura 1-4.** Reconocimiento de objetos **Realizado por:** Gómez Calle, Cristian Daniel, 2021.

**Input:** Vídeo de entrada, puede ser o bien un vídeo almacenado en la memoria, o procede de una cámara

**Módulo de detección:** Este módulo se encarga de procesar las imágenes de entrada, detectando el cuerpo humano presentes en cada imagen. Se trata de uno de los módulos más importantes del sistema,puesto que será la base para realizar el seguimiento de los segmentos corporales.

**Módulo de seguimiento:** Se encargará de establecer una correspondencia a o largo del tiempo de los diferentes segmentos corporales detectados por el módulo de detección

**Output:** Este módulo se encargará o bien de almacenar el contenido del vídeo procesado en la memoria o bien mostrar por la pantalla el resultado.

#### **4.1.2** *Libería Numpy*

Es la principal librería para la computación científica en Python. Debido a que realiza complejas operaciones matemáticas, y su rápides en el proceso de la información.

## **4.1.2.1** *Utilidad*

Es muy utilizada como herramienta estadística por tener la fácilidad de introducción y procesamiento de los datos, asi como las gráficas correspondientes del mismo.

## **4.2 Factores de riesgo ergonómico mediante el método owas**

#### **4.2.1** *Factores cuantificados*

Este método cuantifica las posturas de diferentes segmentos del cuerpo tales como: la fuerza utilizada y la frecuencia con la que se producen las posturas, en la empresa ARDEY, se de identificado diferentes posiciones al momento del levantamiento de cargas y los diferentes tipos de cargas a los que se encuentra sometido el trabajador.

### **4.2.2** *Factores determinantes del riesgo*

Entre los factores que determinan el riesgo son las posturas de los miembros superiores, espalda y los miembros inferiores las cuales estan clasificadas en 4 categorías que se recomienda la intervención ergonómica dependiendo del nivel o grado de penosidad, en la empresa Ardey por simple vista se puede determinar que existen malas posturas al momento de realizar el levantamiendo de cargas por lo que se debe intervenir para la mejora del puesto de trabajo.

# **4.3 Desarrollo de la aplicacion programado en el lenguaje de Python para cualquier tipo de antropometría**

El presente proyecto sera desarrollado al 100% con el lenguaje de programación de Python, en el programa denominado Visual Studio Code que brinda los ambientes necesarios para la programación de inteligencia artificial así como de visión artificial, siendo la base de este proyecto la investigación realizada por la universidad de california en Berkeley denominado OpenPose que realiza una segmentación del cuerpo humano.

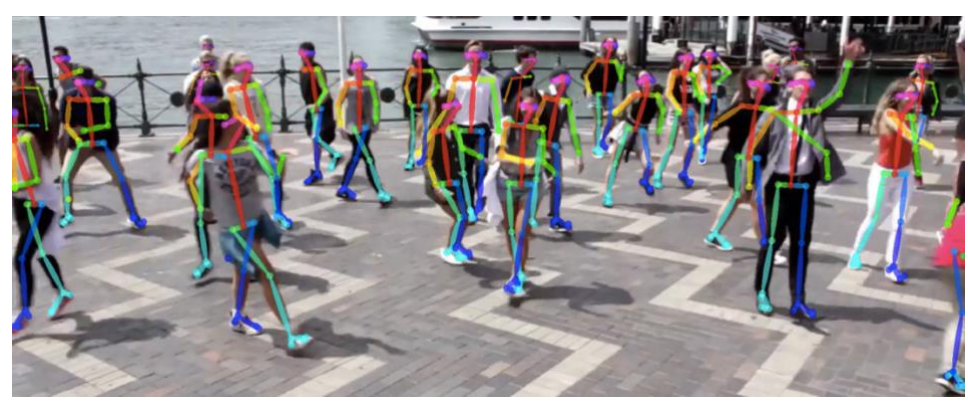

**Figura 2-4.** OpenPose

**Realizado por :** OpenPose, 2019, p.1

#### **4.3.1** *Desarrollo de captura del movimiento*

Para la captura del movimiento del cuerpo en base al desarrollo de OpenPose hay diferentes modelos pre entrenados que ayudan a la interpetración del movimiento del cuerpo humano por visión artificial uno de estos modelos pre entrenados se denomina pose\_iter\_160000.caffemodel el cual tiene información de en que lugar se localizan las partes del cuerpo y el siguiente modelo denominado pose\_deploy\_linevec\_faster\_4\_stages.prototxt realiza la segmentación de las articulaciones del cuerpo evaluado.

En el desarrollo es necesario importar las librerias necesarias como son: OpenCv, Numpy y math, y se importan los modelos pre entrenados, y se realiza la clasificación de las partes del cuerpo de la siguiente forma.

#### **4.3.1.1** *Clasificación de los segmentos corporales*

En la clasificación de los segmentos corporales se tienen los siguientes puntos que se veran reflejados en los segmentos del cuerpo humano asi como sus números respectivos.

POSE\_PAIRS =  $[[0,1], \#$  cabeza

 $[1,2], [1,5],$  # espalda

 $[2,3],[3,4],[5,6],[6,7],$ # brazos

 $[1,14]$ ,  $[14,11]$ ,  $[14,8]$ , # caderas

 $[8,9],[9,10],[11,12],[12,13]]$ # piernas

## **4.3.1.2** *Segmentos corporales*

En la obtención de los segmentos corporales se tiene que realizar pruebas haciendo uso de una fotografia en la cual se visualice a una persona y se puedan realizar los segmentos del cuerpo, como primera prueba se tiene el siguiente resultado obtenido.

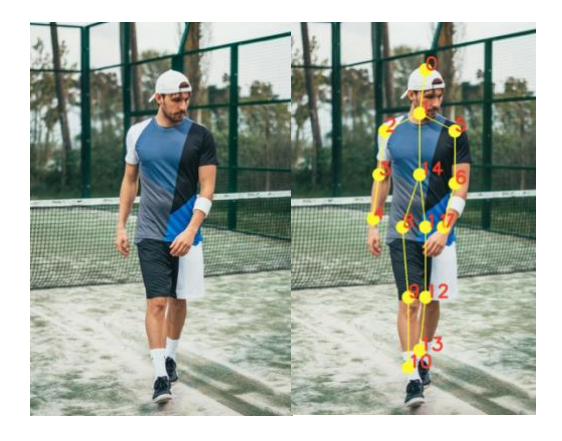

## **Figura 3-4.** Segmentos Corporales

 **Realizado por :** Gómez, Cristian, 2021

## **4.3.2** *Resultados obtenidos de las pruebas*

En las posteriores pruebas se ha obtenido un resultado satisfactorio del reconocimiento de los segmentos corporales, garantizando una correcta obtención de los datos de entrada y mostrando los resultados en pantalla.

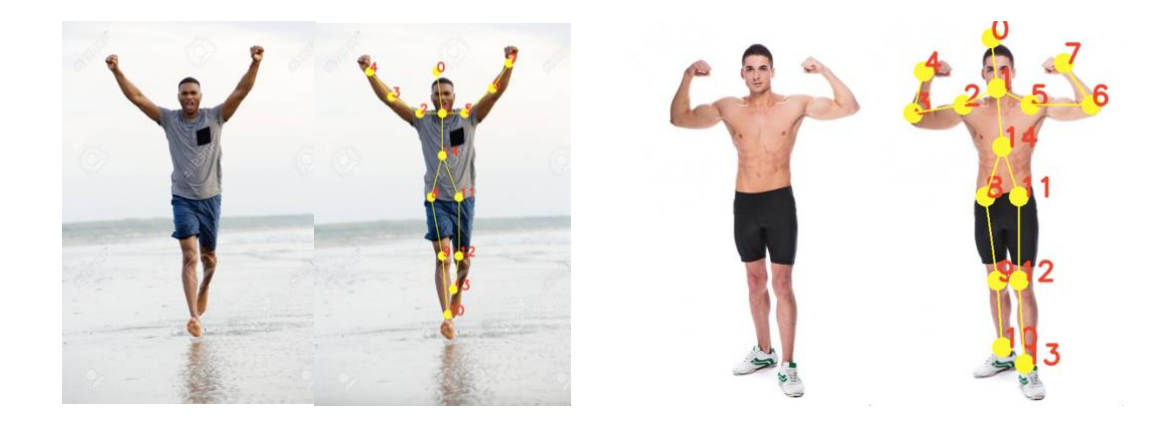

## **Figura 4-4. Resutados Obtenidos**

**Realizado por :** Gómez, Cristian, 2021

## **4.3.3** *Cálculo de los ángulos*

De los resultados obtenidos se capta las distancias haciendo uso de los puntos en las articulaciones de los segmentos corporales para el respectivo cálculo del ángulo entre los segmentos.

Para este cálculo es necesario el uso de trigonometría buscando los ángulos de un triangulo con los 3 lados conocidos haciendo uso de las siguientes ecuaciones.

Cálculo de las distancias entre los puntos situados en el espacio, usando la ecuación de distancia entre puntos.

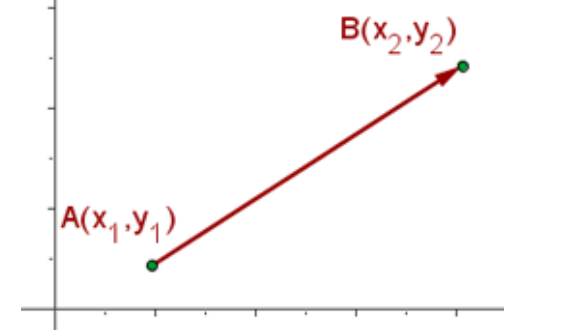

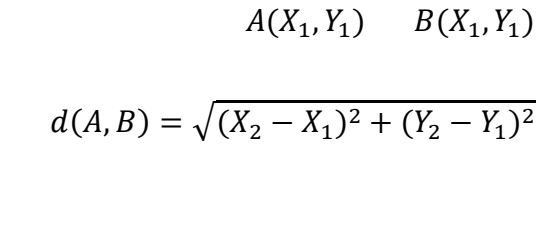

#### **Figura 5-4. Distancia entre puntos**

**Realizado por :** Gómez, Cristian, 2021

Resolución de un triángulo conociendo los 3 lados, obteniendo el ángulo entre los segmentos corporales.

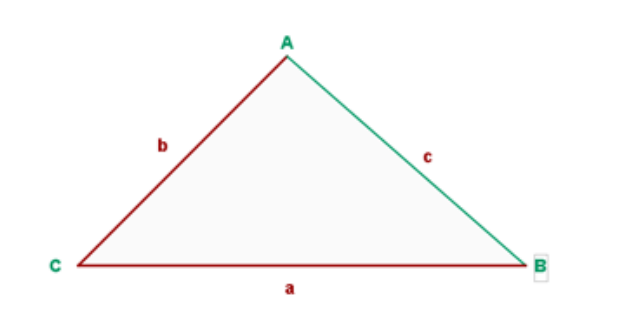

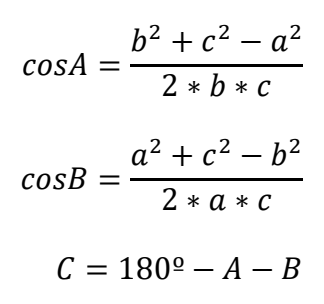

 **Figura 6-4. Obtención de los angulos**

 **Realizado por :** Gómez, Cristian, 2021

## **4.3.4** *Programación de las posturas corporales según el método OWAS*

El método ergonómico denominado OWAS se hace refrerencia a las posiciones que realiza el trabajador en su actividad de trabajo, tales como las posiciones de los brazos, espalda, piernas y del peso a levantar.

Con las ecuaciones de distancias y de ángulos es posible poner las diferentes posiciones que se necesitan para la evaluación ergonómica, para esto es necesario tener el modelo de cuales son las posiones que se buscan y con esto reconocer las posiones en diferentes personas al momento de la evaluación.

## **4.3.4.1** *Posición de los brazos*

Haciendo uso de los puntos en las extremidades superiores se puede obtener la distancia de los brazos asi como el ángulo entre las mismas extremidades superiores, programando las diferentes posiciones de los brazos, estas posiciones se comprende de la siguiente forma: 1) Los dos brazos abajo, 2) Un brazo arriba y el otro abajo y 3) Los brazos arriba.

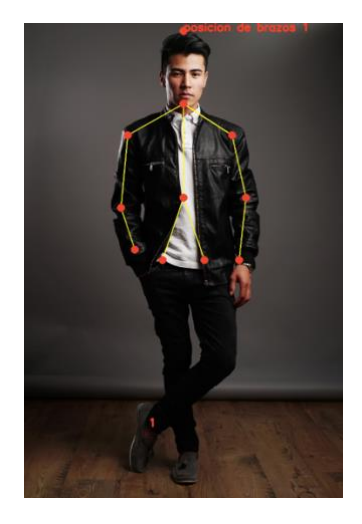

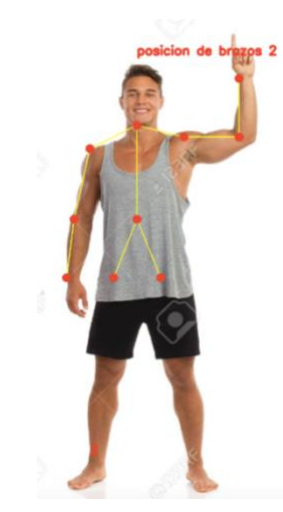

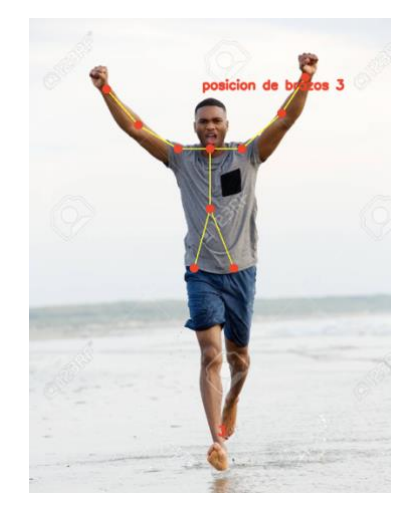

#### **Figura 7-4. Posición de los brazos**

**Realizado por :** Gómez, Cristian, 2021

### **4.3.4.2** *Posición de la espalda*

Haciendo uso de los puntos en la espalda se puede obtener las posiciones correspondiente a la espalda así como el ángulo existente en los brazos y piernas acorde a las posiciones del método owas, poniendo las diferentes posiciones de la espalda de la siguiente forma: 1) Espalda recta , 2) Espalda doblada, 3) Espalda con giro y 4) Espalda doblada con giro.

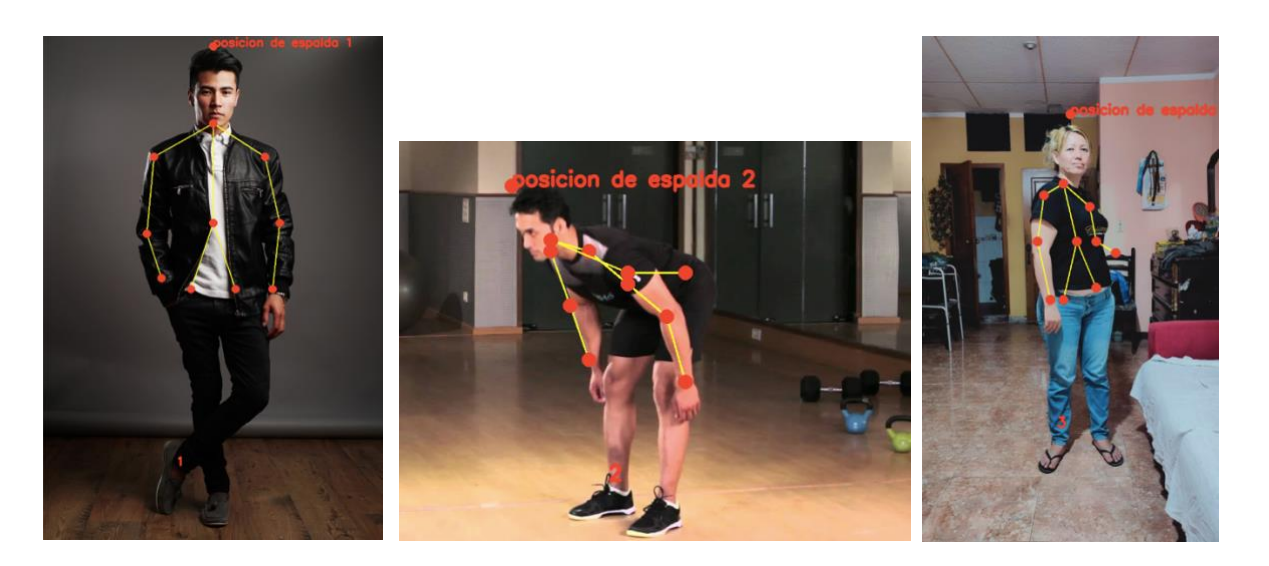

#### **Figura 8-4. Posición de la espalda**

**Realizado por :** Gómez, Cristian, 2021

### **4.3.4.3** *Posición de las piernas*

Haciendo uso de los puntos situados en las piernas se puede obtener las posiciones correspondientes así como el ángulo existente en las piernas acorde a las posiciones del método owas, poniendo las diferentes posiciones de piernas de la siguiente forma: 1) Sentado , 2) De pie con las dos piernas rectas, 3) De pie con una pierna recta y la otra flexionada, 4) De pie o en cuclillas con las dos piernasflexionadas y el peso equilibrado entre ambas, 5) De pie o en cuclillas con las dos piernasflexionadas y el peso desequilibrado, 6) Arrodillado, 7) Andando (caminando).

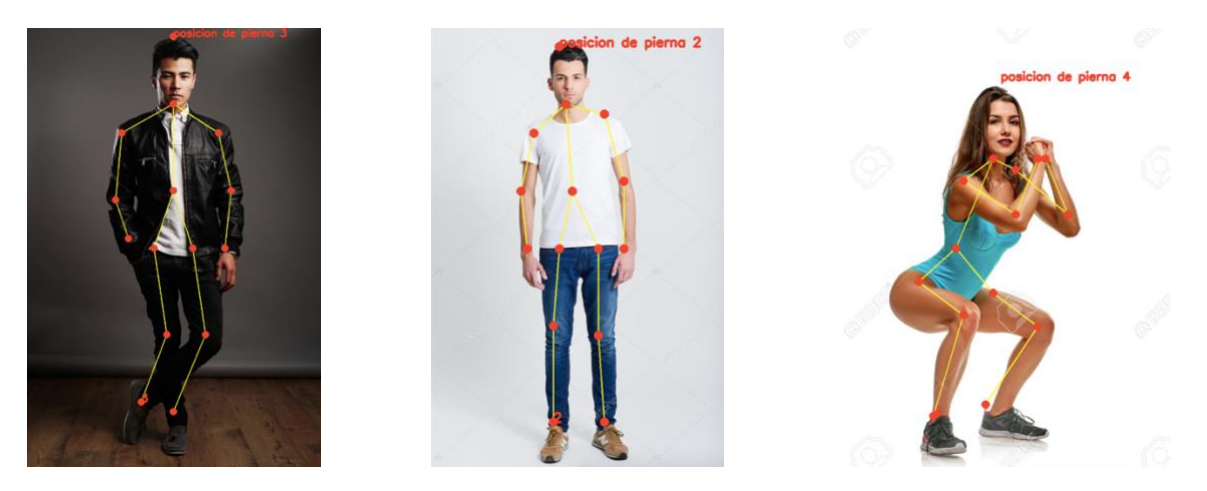

#### **Figura 9-4. Posición de la espalda**

**Realizado por :** Gómez, Cristian, 2021

### **4.3.5** *Asignación de carga o fuerza realizada por el trabajador según el método OWAS.*

En la asignaión de la carga a levantar se tiene las siguientes consideraciones.

Si la fuerza o carga que es manipulada por el trabajador es menor a los 10 Kg se le asignará el número 1.

Si la fuerza o carga que es manipulada por el trabajador se encuentra entre los 10 Kg y los 20 Kg se le asignará el número 2.

Si la fuerza o carga a levantar por el trabajador es mayor a 20 Kg se le asignará el número 3.

## **4.3.6** *Fiabilidad del método ergonómico OWAS*

#### **4.3.6.1** *Objetividad de las observaciones*

El método Owas a sido probado en diferentes industrias tales como: industrias alimentarias, de tratamiento de madera, siderúrgicas, mineras, textiles y en cualquier puesto de trabajo que se realice levanamiento de cargas. En promedio se tiene el 90% de precisión al momento de detectar las posiciones del cuerpo el 10% de error es debido a un mal reconocimiento del cuerpo, falta de luz o la localización de mas operarios en el puesto de trabajo.

#### **4.3.6.2** *Criterios para la fiabilidad*

Para garantizar la fiabilidad de las observaciones es necesario realizar un feedback regularmente, evaluando constantemente al operario ya sea con un video o la captura de una imagen en el momento inicial y final del levantamiento de la carga. Al ser un reconocimiento por cámara se obtendrá una mejor observación de las posturas corporales obteniendo un error menor a diferencia de realizarlo tradicionalmente.

#### **4.4 Aplicación del software**

#### **4.4.1** *Requisitos mínimos para el uso del programa*

Como requisitos mínimos del sistema para obtener una luidez más rapida de los resultados es necesario: tener un sistema operativo windows 7 de 64 bit o windows 10 de 64 bit, un procesador Intel Core i3 o AMD FX-6300, memoria ram de 8 Gb y una tarjeta de video NVIDIA GeForce GTX670 / GeForce GTX 1650 o Radeon HD7950 con memoria gráfica de 2Gb.

## **4.4.2** *Ventana del programa*

La interfaz gráfica del programa es muy amigable con el operario de tal forma que se puede utilizar de una manera simple y eficiente. En este apartado se visualizan los botones y los datos más relevantes al momento de utilizar el programa.

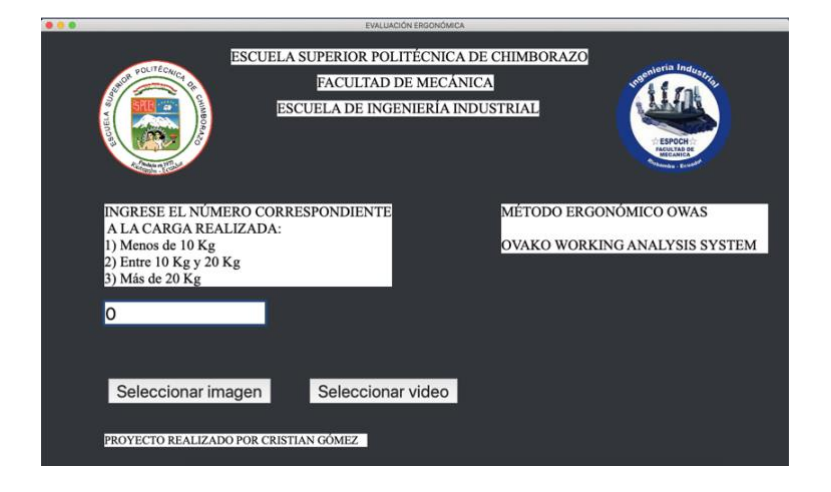

**Figura 10-4. Interfaz gráfica**

**Realizado por :** Gómez, Cristian, 2021

## **4.4.3** *Ingreso de datos*

En el ingreso de datos es necesario asignar el número correspondiente a la carga a que el operario va a levantar asignando un número 1, 2 o 3 respectivamente, en este caso el trabajador levanta una plancha de RH de 10 mm de grosor a un peso de 25 kg por lo cual se seleccionará el número 3. Seguido de seleccionar imagen que abre una ventana y que el operario selecciona la imagen o el video a ser procesado obteniendo el resultado de inmediato.

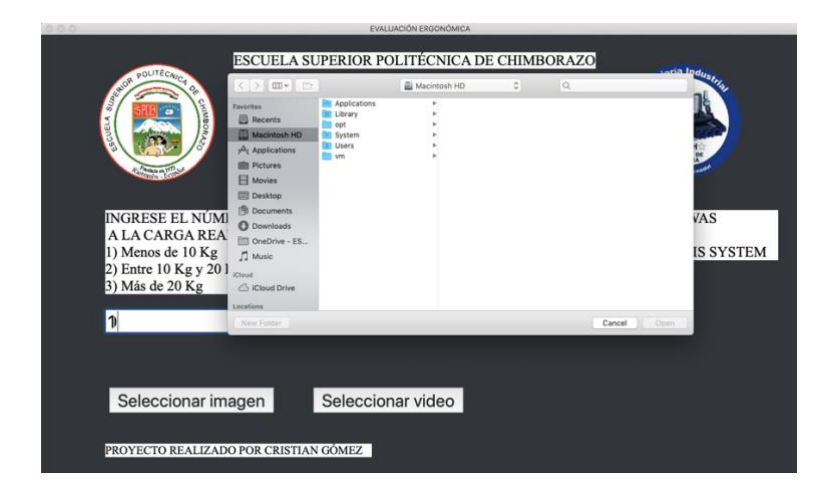

**Figura 11-4. Ingreso de imagen o video**

**Realizado por :** Gómez, Cristian, 2021

### **4.4.4** *Obtención de resultados*

Seleccionando la imagen o video a procesar se tiene los siguientes resultados en el caso de imagen se proyecta la imagen realizado la segmentación corporal asi como el cálculo del riesgo que va en números y colores de la misma forma se guardará una copia del proceso en el escritorio de la computadora, en el caso de un video solo se proyectará el cálculo del riesgo.

La imagen inicial se realiza la respectiva evaluación ergonómica en el momento del levantamiento de carga.

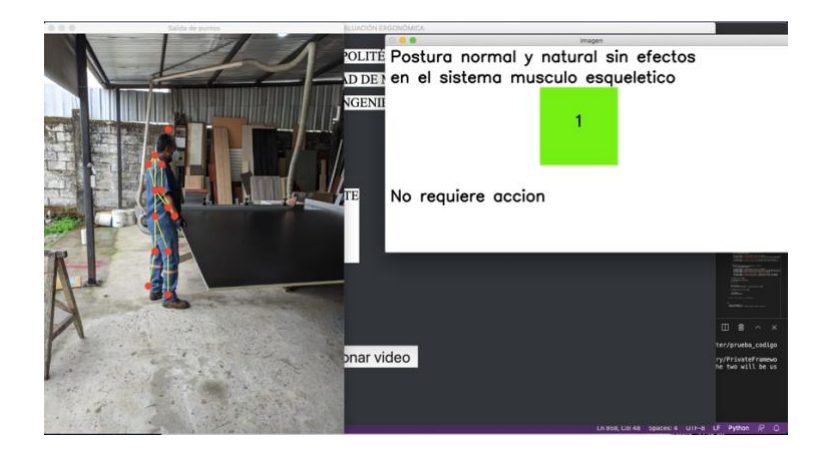

**Figura 12-4.** Ingreso de imagen inicial

**Realizado por :** Gómez, Cristian, 2021

La imagen final se realiza la respectiva evaluación ergonómica en el momento del levantamiento de carga.

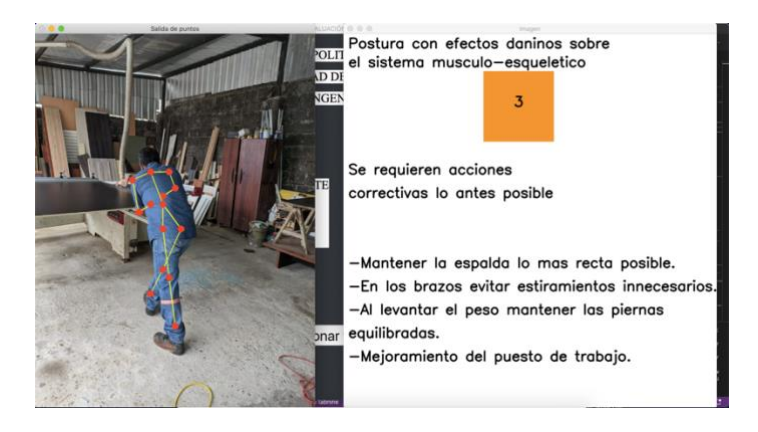

**Figura 13-4.** Ingreso de imagen final

**Realizado por :** Gómez, Cristian, 2021

En el caso de hacer uso de un video no es necesario de subir un video la evaluación se realiza en el lapso que dure el video y simplemente se proyectará el cálculo del riesgo correspondiente.

### **4.5 Evaluación de resultados**

Deacuerdo con los datos obtenidos de la evaluación ergonómica usando el método OWAS realizada en la empresa Ardey de los puesto de trabajo de corte y ensamble, se obtenierón resultados rápidos y óptimos descartando un error de una mala observación por el evaluador.

En la ilustración 11-4 se obtiene un resultado en color verde a un peso de 25 Kg lo que indica que el personal en este momento tiene una correcta postura corporal tiene las piernas rectas la espalda no esta inclinada y los brazos se encuentran bajo el nivel de los hombros no conlleva a dar problemas músculo esqueléticos.

En la ilustracion 12-4 se obtiene un resultado en color naranja a un peso de 15 Kg lo que indica que el personal en este momento no tiene una correcta posición al momento del levantamiento de la carga, por lo que la postura conlleva a un daño en el sistema músculo esquelético, son necesarias acciones correctivas lo antes posible, ya que el operario se encuentra con un desnivel en las piernas, espalda inclinada a más de 25º grados lo que implica leciones lumbares. De no realizar las recomendaciones es posible que el trabajador tenga enfermedades profecionales en un futuro cercano.

## **CONCLUSIONES**

- Con el uso del software se tienen resultados más rápidos y simplificados, proporcionando el riesgo y recomendaciones para mitigar el daño por una mala posición física.
- El software funciona en cualquier empresa que se requiera levantamiento de carga, evitando asi lesiones a futuro cercano.

## **RECOMENDACIONES**

Para un mejor entrenamiendo y visualización de la visión artificial es necesario una comptadora que cumpla con los requisitos mínimos que son : un sistema operativo windows 7 de 64 bit o windows 10 de 64 bit, un procesador Intel Core i3 o AMD FX-6300, memoria ram de 8 Gb y una tarjeta de video NVIDIA GeForce GTX670 / GeForce GTX 1650 o Radeon HD7950 con memoria gráfica de 2Gb.

## **GLOSARIO**

**PYMES:** Es una empresa que cuenta con ciertos límites ocupacionales y financieros prefijados por los Estados o regiones. Las pymes son agentes con lógicas, culturas, intereses y un espíritu emprendedor específicos.

**ERGONOMÍA:** Es la disciplina que se encarga del diseño de lugares de trabajo, herramientas y tareas, de modo que coincidan con las características fisiológicas, anatómicas, psicológicas y las capacidades de los trabajadores que se verán involucrados

**VISIÓN ARTIFICIAL:** También conocida como visión por computadora o visión técnica, es una disciplina científica que incluye métodos para adquirir, procesar, analizar y comprender las imágenes del mundo real con el fin de producir información numérica o simbólica para que puedan ser tratados por un ordenador.

**INTELIGENCIA ARTIFICIAL (IA):** Es la combinación de algoritmos planteados con el propósito de crear máquinas que presenten las mismas capacidades que el ser humano. Una tecnología que todavía nos resulta lejana y misteriosa, pero que desde hace unos años está presente en nuestro día a día a todas horas.

## **BIBLIOGRAFÍA**

**ALVAREZ, MIGUEL ANGEL.** *Qué es Python* [blog].19 Nobiembre, 2003. [Consulta: 29 Noviembre 2020]. Disponible en: https://desarrolloweb.com/articulos/1325.php

**ATENEA ALONSO SERRANO, LORENA GARCÍA SANZ & IRENE LEÓN RODRIGO, ELISA GARCÍA GORDO.** "Métodos de investigación de enfoque experimental". [En línea], 2018, pp 10-20. [Consulta: 10 Febrero 2021]. Disponible en: http://www.postgradoune.edu.pe/pdf/documentos-academicos/ciencias-de-la-educacion/10.pdf

**DÁVILA NEWMAN, GLADYS.** "El razonamiento inductivo y deductivo dentro del proceso investigativo en ciencias experimentales y sociales". [En línea], 2006, pp 50. [Consulta: 18 Diciembe 2020]. Disponible en: http://www.scielo.org.co/pdf/ean/n82/0120-8160-ean-82- 00179.pdf

**ERGONAUTAS.** *El método OWAS* [Bolg]. **Universidad Politécnica de Valencia,** 2015. [Consulta: 10 Enero 2021]. Disponible en: http://www.ergonautas.upv.es/metodos/owas/owasayuda.php

**INGRID-DURLEY TORRES-PARDO, SEBASTIAN AMAYA-ZAPATA & DAVID PULGARIN-VELASQUEZ.** "Desarrollo e Implementación de un Sistema de Visión Artificial Basado en Lenguajes de Uso Libre para un Sistema Seleccionador de Productos de un Centro Integrado de Manufactura (CIM)" .[En línea], 2016. [Consulta: 16 Octubre 2020]. Disponible en: https://www.academia.edu/39826268/Desarrollo e implementación de un sistema de visión \_artificial\_basado\_en\_lenguajes\_de\_uso\_libre\_para\_un\_sistema\_seleccionador\_de\_productos\_ de un centro integrado de manufactura

**ZHE CAO, GINES HIDALGO & TOMAS SIMON, SHIH-EN WEI.** "OpenPose: Realtime Multi-Person 2D Pose Estimation using Part Affinity Fields".[En línea], 2019, pp 3-11. [Consulta: 10 Noviembre 2020]. Disponible en: https://arxiv.org/pdf/1812.08008.pdf

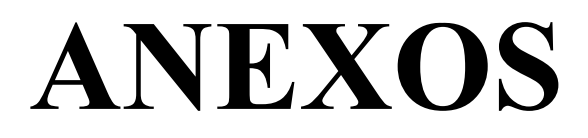

1. ¿Conoce usted por que se producen las lesiones musculoesqueléticas ?

 $SI( )$  NO ()

2. ¿Qué tan importante es para usted la seguridad dentro del área de trabajo con madera?

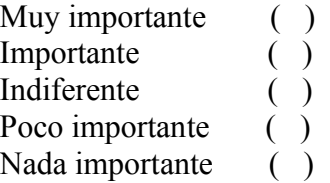

3. ¿ Usted a tomado medidas de seguridad, en su puesto de trabajo para prevenir lesiones musculoesqueléticas ?

```
SI( ) NO ( )
```
4. ¿Conoce usted cual es la forma adecuada al momento del levantamiento de cargas y traslado de cargas?

 $SI( )$  NO ( )

5. ¿Qué tan importante cree usted que deben adecuarse los puestos de trabajo de corte y ensamble para evitar lesiones musculoesqueléticas ?

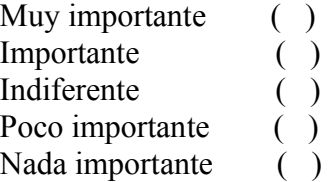

6. ¿Qué características considera importantes en su puesto de trabajo?

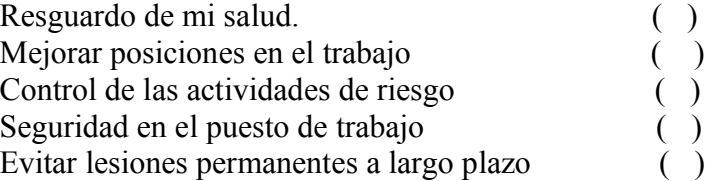

7. ¿Conoce el método ergonómico denominado OWAS, y su funcionalidad ?

$$
SI( ) \qquad \qquad NO( )
$$

8. ¿Le gustaria a usted que su puesto de trabajo sea analizado y evaluado con el fin de mejorar las condiciones en beneficio de la salud ?

 $SI( )$  NO ( )

9. ¿ Qué alternativas considera que se efectuan con más frecuencia en el puesto de trabajo?

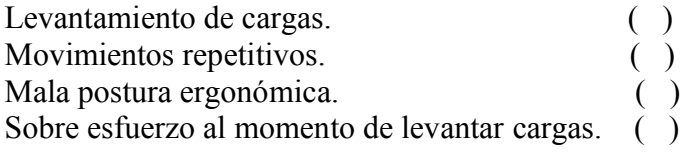

10. ¿ Considera que es necesario realizar una evaluación de como se realiza el levantamiendo de cargas en los puestos de trabajo de corte y ensamble ?

 $SI( )$  NO ( )

## Anexo B: Entrevista empresa Ardey

En cuanto a los métodos ergonómicos en la empresa, es conocimiento del personal como evitar daños a corto y largo plazo ¿qué opina al respecto?

¿Cómo ve las posiciones realizadas por los operarios en el área de trabajo con madera de los puestos de trabajo de corte y ensamble, de manera general, en todos los niveles?

Le comento que una de las dudas más frecuentes en el personal se relaciona a como evitar lesiones musculoesqueléticas y malestar en el cuerpo despues de la jornada laboral. ¿Qué opina al respecto? ¿Cree que este factor afecta a la labor de la empresa?

**Anexo C:** Resultados obtenidos (simulando cargas diferentes para la misma posición)

Carga mayor a 20 Kg

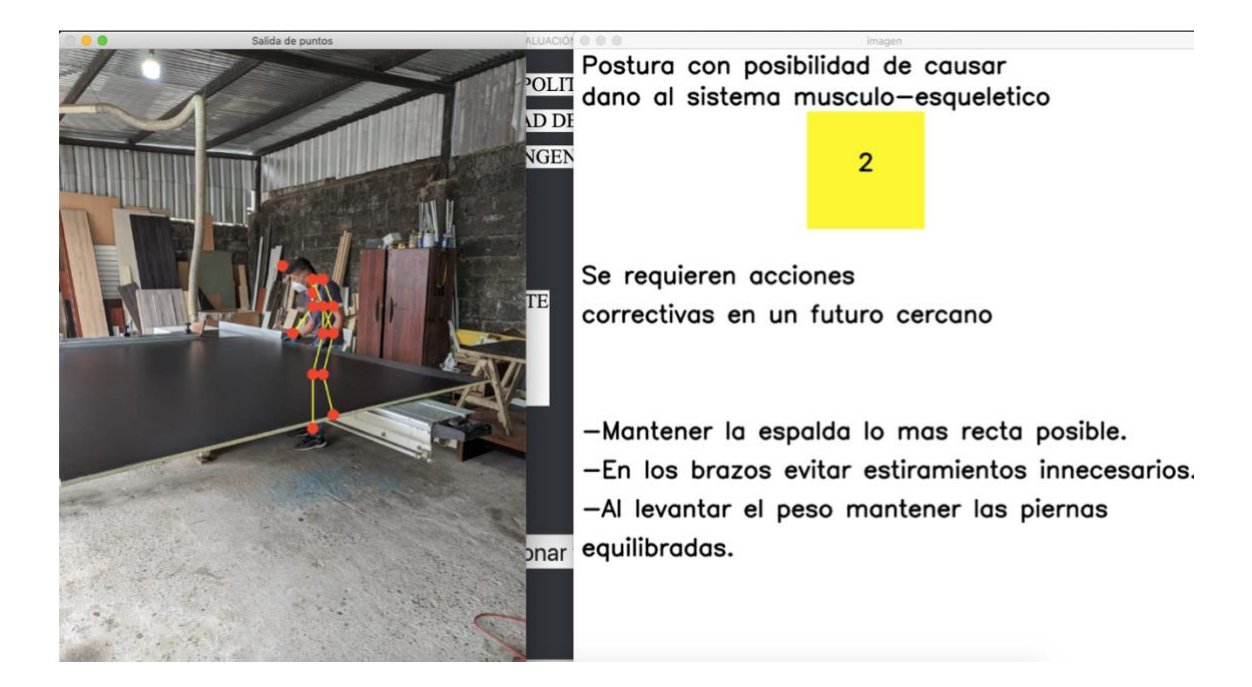

Carga menos de 10 kg

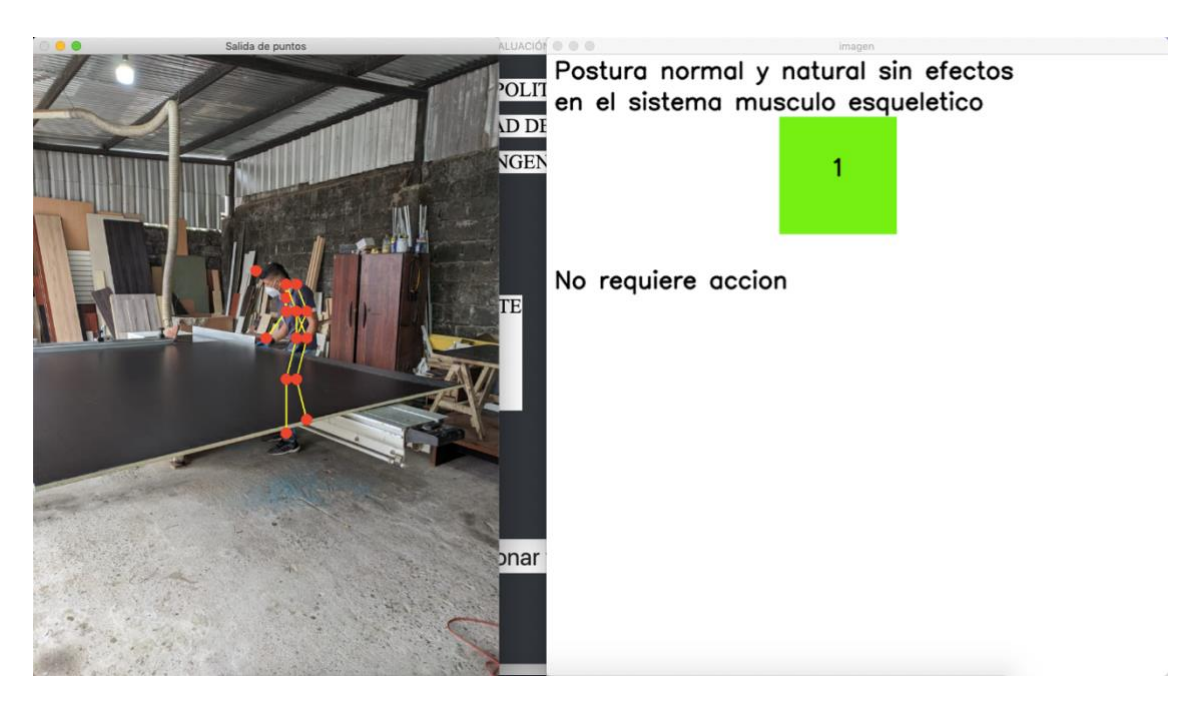

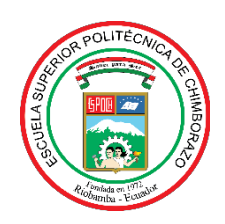

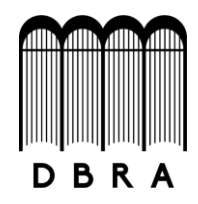

## *ESCUELA SUPERIOR POLITÉCNICA DE CHIMBORAZO*

# *DIRECCIÓN DE BIBLIOTECAS Y RECURSOS DEL APRENDIZAJE UNIDAD DE PROCESOS TÉCNICOS Y ANÁLISIS BIBLIOGRÁFICO Y DOCUMENTAL*

*REVISIÓN DE NORMAS TÉCNICAS, RESUMEN Y BIBLIOGRAFÍA*

*Fecha de entrega: 15 / 07 / 2021*

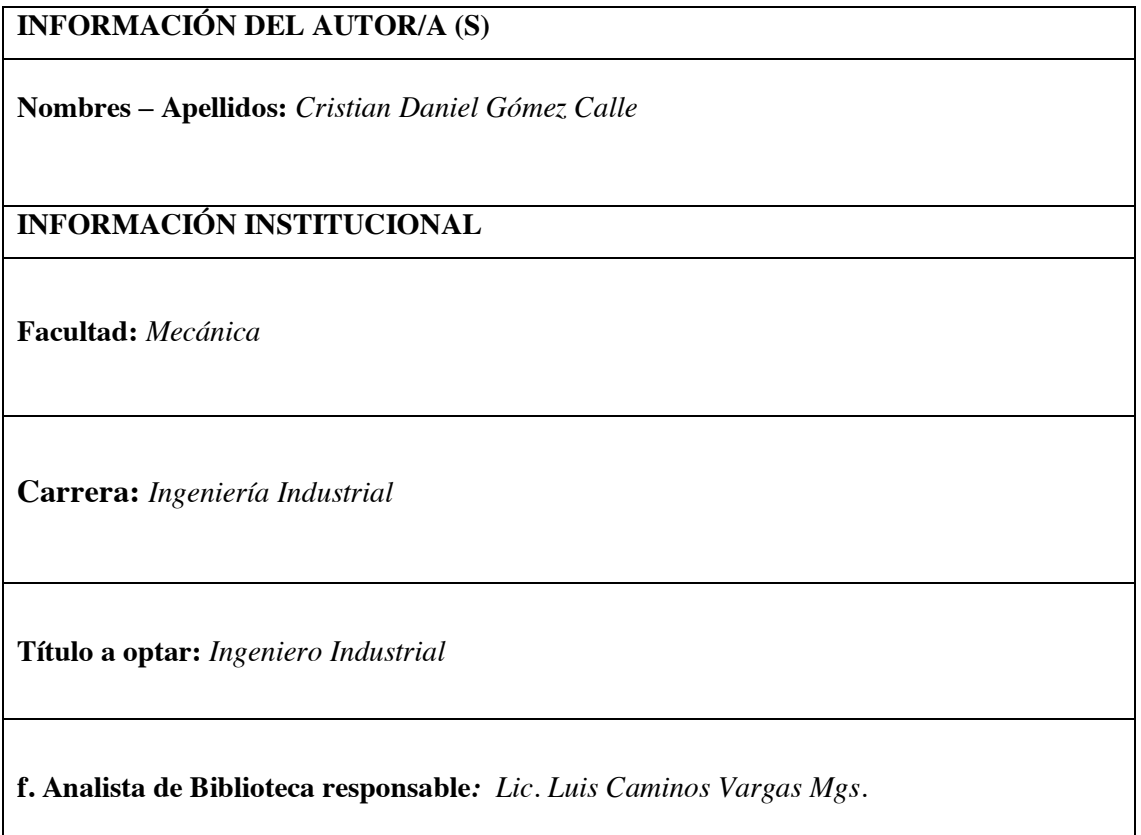

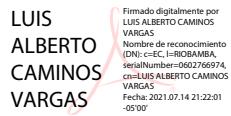

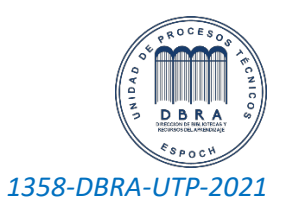